# **cosmicfishpie**

*Release 0.1.3*

**S. Casas, M. Martinelli, S. Pamuk, Sabarish V.M.**

**Feb 26, 2024**

## **GETTING STARTED**

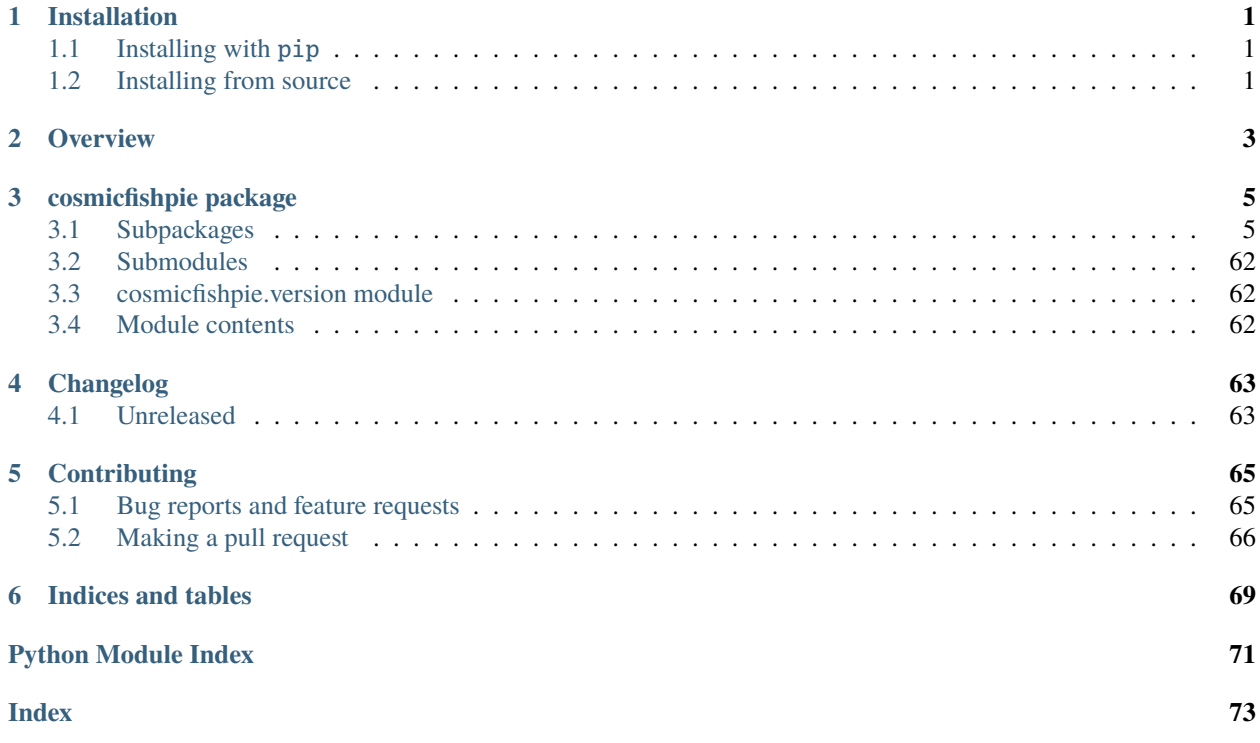

## **CHAPTER**

## **ONE**

## **INSTALLATION**

<span id="page-4-0"></span>**cosmicfishpie** supports Python >= 3.8.

## <span id="page-4-1"></span>**1.1 Installing with** pip

**cosmicfishpie** is available [on PyPI.](https://pypi.org/project/cosmicfishpie/) Just run

pip install cosmicfishpie

## <span id="page-4-2"></span>**1.2 Installing from source**

To install **cosmicfishpie** from source, first clone [the repository:](https://github.com/santiagocasas/cosmicfishpie)

```
git clone https://github.com/santiagocasas/cosmicfishpie.git
cd cosmicfishpie
```
Then run

pip install -e .

## **CHAPTER**

**TWO**

## <span id="page-6-0"></span>**OVERVIEW**

## **CHAPTER**

## **THREE**

## **COSMICFISHPIE PACKAGE**

## <span id="page-8-1"></span><span id="page-8-0"></span>**3.1 Subpackages**

## **3.1.1 cosmicfishpie.CMBsurvey package**

## **Submodules**

## **cosmicfishpie.CMBsurvey.CMB\_cov module**

## CMB MAIN

This is the main engine for CMB Fisher Matrix.

## class cosmicfishpie.CMBsurvey.CMB\_cov.CMBCov(*cosmopars*, *print\_info\_specs=False*)

Bases: [object](https://docs.python.org/3/library/functions.html#object)

## compute\_covmat()

compute\_derivs(*print\_info\_specs=False*)

get\_covmat(*noisy\_cls*)

Data covariance

**Parameters** noisy\_cls ([dict](https://docs.python.org/3/library/stdtypes.html#dict)) – dictionary containing cls with noise

**Returns**

- [list](https://docs.python.org/3/library/stdtypes.html#list)
- data covariance matrix

## getcls(*allpars*)

### getclsnoise(*cls*)

Noise value

**Parameters**  $cls$  ([dict](https://docs.python.org/3/library/stdtypes.html#dict)) – cls dictionary

## **Returns**

Noise value[ell,bin]

## **Return type**

array

**Note:** Implements the following equation:

 $N_{\ell}^X = ...$ 

sum\_inv\_squares(*arr*)

### **cosmicfishpie.CMBsurvey.CMB\_obs module**

## CLS

This module contains cls calculations (only LSS atm).

#### class cosmicfishpie.CMBsurvey.CMB\_obs.ComputeCls(*cosmopars*, *print\_info\_specs=False*)

Bases: [object](https://docs.python.org/3/library/functions.html#object)

#### compute\_all()

## computecls()

Cls computation

#### **Parameters**

- ell ([float](https://docs.python.org/3/library/functions.html#float)) multipole
- $X(\text{str})$  $X(\text{str})$  $X(\text{str})$  first observable
- Y ([str](https://docs.python.org/3/library/stdtypes.html#str)) second observable
- $i(int)$  $i(int)$  $i(int)$  first bin
- $j(int)$  $j(int)$  $j(int)$  second bin

#### **Returns**

Value of Cl

**Return type** [float](https://docs.python.org/3/library/functions.html#float)

print\_numerical\_specs()

## **Module contents**

## CMB Module

Provide some basic description of the module computing CMB stuff.

## **3.1.2 cosmicfishpie.LSSsurvey package**

## **Submodules**

### **cosmicfishpie.LSSsurvey.photo\_cov module**

## LSS MAIN

This is the main engine for LSS Fisher Matrix.

class cosmicfishpie.LSSsurvey.photo\_cov.PhotoCov(*cosmopars*, *photopars*, *IApars*, *biaspars*, *fiducial\_Cls=None*)

Bases: [object](https://docs.python.org/3/library/functions.html#object)

#### compute\_covmat()

Computes the fiducial covariance matrix for the Fisher matrix.

#### **Returns**

- [dict](https://docs.python.org/3/library/stdtypes.html#dict) a dictionary with all the auto and cross correlation fiducial angular power spectra with noise added to it
- [list](https://docs.python.org/3/library/stdtypes.html#list) A list of pandas.DataFrame objects that store the covariance matrix for each multipole

#### compute\_derivs(*print\_info\_specs=False*)

computes the derivatives of the angular power spectrum needed to compute the Fisher matrix

#### **Returns**

a dictionary containing the derivatives of the angular power spectrum at the fiducial for all free parameters

#### **Return type**

[dict](https://docs.python.org/3/library/stdtypes.html#dict)

#### get\_covmat(*noisy\_cls*)

Computes the covariance matrix from the noisy angular power spectrum

#### **Parameters**

noisy\_cls ([dict](https://docs.python.org/3/library/stdtypes.html#dict)) – a dictionary with all the auto and cross correlation angular power spectra with noise added to it

#### **Returns**

A list of pandas.DataFrame objects that store the covariance matrix for each multipole

**Return type**

[list](https://docs.python.org/3/library/stdtypes.html#list)

#### getcls(*allpars*)

Function to calculate the angular power spectrum

#### **Parameters**

allpars ([dict](https://docs.python.org/3/library/stdtypes.html#dict)) – a dictionary with all parameters needed to compute the angular power spectrum

#### **Returns**

a dictionary with all the auto and cross correlation angular power spectra

**Return type**

#### [dict](https://docs.python.org/3/library/stdtypes.html#dict)

#### getclsnoise(*cls*)

Obtain the angular power spectrum with noise

#### **Parameters**

cls ([dict](https://docs.python.org/3/library/stdtypes.html#dict)) – a dictionary with all the auto and cross correlation angular power spectra

#### **Returns**

a dictionary with all the auto and cross correlation angular power spectra with noise added to it

**Return type** [dict](https://docs.python.org/3/library/stdtypes.html#dict)

**Note:** Implements the following equation:

$$
N_{ij}^{YX}(\ell) = \frac{\sigma_X^2}{\bar{n}_i} \delta_{XY} \delta_{ij}
$$

$$
\sigma_L = \sigma_{\epsilon} \quad , \quad \sigma_G = 1
$$

#### **cosmicfishpie.LSSsurvey.photo\_obs module**

## CLS

This module contains cls calculations (only LSS atm).

class cosmicfishpie.LSSsurvey.photo\_obs.ComputeCls(*cosmopars*, *photopars*, *IApars*, *biaspars*,

*print\_info\_specs=False*, *fiducial\_cosmo=None*)

Bases: [object](https://docs.python.org/3/library/functions.html#object)

## P\_limber()

Calculates the Limber-approximated power spectrum. This is done for a range of redshift values and multipoles. Will add MG effects to WL and(!) GCph if asked for.

**Note:** This does not return the power spectra. The results are stored in the attribute *Pell*

#### clsintegral(*obs1*, *obs2*, *bin1*, *bin2*, *hub*)

function to obtain the angular power spectrum as an function of the multipole.

## **Parameters**

- obs1 ([str](https://docs.python.org/3/library/stdtypes.html#str)) name of the observable of the redshift bin bin1 (GC or WL)
- **obs2** ([str](https://docs.python.org/3/library/stdtypes.html#str)) name of the observable of the redshift bin bin2 (GC or WL)
- **bin1** ([int](https://docs.python.org/3/library/functions.html#int)) index of the redshift bin at which the observable obs1 is measured
- $bin2$  ([int](https://docs.python.org/3/library/functions.html#int)) index of the redshift bin at which the observable obs2 is measured
- hub (callable) function that should be passed a numpy.ndarray of redshifts returns the hubble expansion rate at these redshifts.

#### **Returns**

Function that receives an array multipole and returns the angular power spectrum for these multipoles.

#### **Return type**

callable

#### compute\_all()

Main function to compute the angular power spectrum. Will first compute the limber approximated angular power spectrum and the window functions for both probes. From that it will obtain the angular power spectrum.

**Note:** This function does not return the calculated quantities. Rather they are found in new attributes of the object.

The result of the Limber approximated power spectra are found in the new attributes *Pell* and *sqrtPell*

The window functions are found in the new attributes *GC* if galaxy clustering is asked for, and *WL* if cosmic sheer is asked for

The angular power spectrum is found in the new attribute *result*

#### compute\_kernels()

function to compute all the needed window functions.

**Note:** This does not return the window functions. They are found in the new attributes *GC* if galaxy clustering is asked for, and *WL* if cosmic sheer is asked for

#### computecls()

Function to compute the angular power spectrum for all observables, redshift bins and multipoles.

#### **Returns**

a dictionary containing all auto and cross correlation angular power spectra. Its keys are formatted to have an array of the power spectra in 'X ixY j'. Also the multipoles for which the angular power spectra were computed for are found in 'ells'.

#### **Return type** [dict](https://docs.python.org/3/library/stdtypes.html#dict)

**Note:** Implements the following equation:

$$
C_{i,j}^{X,Y}(\ell) = c \int \mathrm{d}z \frac{W_i^X(z)W_j^Y(z)}{H(z)r^2(z)} P_{\delta\delta} \left[ \frac{\ell+1/2}{r(z)}, z \right]
$$

#### galaxy\_kernel(*z*, *i*)

Calculates the GCph kernel function

#### **Parameters**

- z ([numpy.ndarray](https://numpy.org/doc/stable/reference/generated/numpy.ndarray.html#numpy.ndarray)) array containing the redshifts for which the kernel should be computed for
- $i$  ([int](https://docs.python.org/3/library/functions.html#int)) index of the redshift bin

#### **Returns**

Value of the galaxy clustering kernel at redshift z for bin i

#### **Return type**

[numpy.ndarray](https://numpy.org/doc/stable/reference/generated/numpy.ndarray.html#numpy.ndarray)

**Note:** Implements the following equation:

$$
W_i^{GCph} = b(z)\frac{n_i(z)}{\bar{n}(z)}H(z)
$$

#### genwindow(*z*, *obs*, *i*)

generic function to obtain the window functions for the different observables.

#### **Parameters**

- z ([numpy.ndarray](https://numpy.org/doc/stable/reference/generated/numpy.ndarray.html#numpy.ndarray)) array of redshifts for which the window function should be computed
- obs  $(str)$  $(str)$  $(str)$  name of the observable (GC or WL)
- $\cdot$  **i** ([int](https://docs.python.org/3/library/functions.html#int)) integer of the redshift bin the window should be computed for

#### **Returns**

Values of the window function for the observable obs, for redshift bin i, and at redshifts z.

## **Return type**

[numpy.ndarray](https://numpy.org/doc/stable/reference/generated/numpy.ndarray.html#numpy.ndarray)

## integral\_efficiency(*i*)

computes the integral that enters the lensing kernel for a given redshift bin

#### **Parameters**

i ([int](https://docs.python.org/3/library/functions.html#int)) – index of the redshift bin for which the lensing efficiency should be calculated

#### **Returns**

callable function that receives a numpy.ndarray of requested redshifts and returns the lensing efficiency for the i-th bin as a numpy.ndarray

#### **Return type**

callable

#### lensing\_efficiency()

computes the integral that enters the lensing kernel for all redshift bins

#### **Returns**

list of callable functions that give the lensing efficiency for each bin

**Return type**

[list](https://docs.python.org/3/library/stdtypes.html#list)

## lensing\_kernel(*z*, *i*)

Computes the photometric cosmic shear kernel function

#### **Parameters**

- z ([numpy.ndarray](https://numpy.org/doc/stable/reference/generated/numpy.ndarray.html#numpy.ndarray)) array containing the redshifts for which the kernel should be computed for
- $i$  ([int](https://docs.python.org/3/library/functions.html#int)) index of the redshift bin

#### **Returns**

Value of the cosmic shearing kernel at redshift z for bin i

#### **Return type**

[numpy.ndarray](https://numpy.org/doc/stable/reference/generated/numpy.ndarray.html#numpy.ndarray)

**Note:** Implements the following equation:

$$
W_i^{WL} = W_i^{IA} + \frac{3}{2} \left(\frac{H_0}{c}\right)^2 \Omega_{m,0}(1+z)r(z) \int_z^{z_{\text{max}}} dz' \frac{n_i(z')}{\bar{n}(z)} \left[1 - \frac{r(z)}{r(z')}\right]
$$

### print\_numerical\_specs()

prints the numerical specifications of the internal computations

## sqrtP\_limber()

Calculates the square root of the Limber-approximated power spectrum for weak lensing (WL) and galaxy clustering photometric (GCph) observables. This is done for a range of redshift values and multipoles. Depending on the tracer asked for in 'GCph Tracer' will use 'matter' or 'clustering' observable GCph. Will add MG effects to WL if asked for.

**Note:** This does not return the power spectra. The results are stored in the attribute *sqrtPell*

cosmicfishpie.LSSsurvey.photo\_obs.faster\_integral\_efficiency(*i*, *ngal\_func*, *comoving\_func*, *zarr*) function to do the integration over redshift that shows up in the lensing kernel

#### **Parameters**

- $\cdot$  **i** ([int](https://docs.python.org/3/library/functions.html#int)) index of the redshift bin for which the lensing kernel should be computed
- ngal\_func (callable) callable function that returns the number density distribution of galaxies. Should be a function of the redshift bin index i as an int and the redshift z as a numpy.ndarray
- **comoving\_func** (callable) callable function that returns the comoving distance. Should beb a function of the redshift z as a numpy.ndarray
- zarr ([numpy.ndarray](https://numpy.org/doc/stable/reference/generated/numpy.ndarray.html#numpy.ndarray)) 1d array of all redshifts z that should be used as integration points.

#### **Returns**

callable function that receives a numpy.ndarray of requested redshifts and returns the lensing efficiency for the i-th bin as a numpy.ndarray

#### **Return type**

callable

## cosmicfishpie.LSSsurvey.photo\_obs.memo\_integral\_efficiency(*i*, *ngal\_func*, *comoving\_func*, *z*, *zint\_mat*, *diffz*)

function to do the integration over redshift that shows up in the lensing kernel

#### **Parameters**

- $\cdot$  **i** ([int](https://docs.python.org/3/library/functions.html#int)) index of the redshift bin for which the lensing kernel should be computed
- ngal\_func (callable) callable function that returns the number density distribution of galaxies. Should be a function of the redshift bin index i as an int and the redshift z as a numpy.ndarray
- **comoving\_func** (callable) callable function that returns the comoving distance. Should be a function of the redshift z as a numpy.ndarray
- z ([numpy.ndarray](https://numpy.org/doc/stable/reference/generated/numpy.ndarray.html#numpy.ndarray)) 1d array of all redshifts z that the result of the integral should use as interpolated over.
- zint\_mat ([numpy.ndarray](https://numpy.org/doc/stable/reference/generated/numpy.ndarray.html#numpy.ndarray)) 2d array of redshifts z that the integral should use as integration points. The first row must coincide with z.
- diffz ([numpy.ndarray](https://numpy.org/doc/stable/reference/generated/numpy.ndarray.html#numpy.ndarray)) 2d array of the separation of integration points

#### **Returns**

callable function that receives a numpy.ndarray of requested redshifts and returns the lensing efficiency for the i-th bin as a numpy.ndarray

**Return type** callable

**Note:** This function is deprecated. Use *faster\_integral\_efficiency* instead.

#### **cosmicfishpie.LSSsurvey.photo\_window module**

LSS\_window

This module returns the window functions for LSS surveys.

class cosmicfishpie.LSSsurvey.photo\_window.GalaxyPhotoDist(*photopars*)

Bases: [object](https://docs.python.org/3/library/functions.html#object)

#### dNdz(*z*)

unnormalized dN/dz(z)

#### **Parameters**

 $z$  ([numpy.ndarray](https://numpy.org/doc/stable/reference/generated/numpy.ndarray.html#numpy.ndarray)) – array of redshifts at which to compute the galaxy distribution

#### **Returns**

unnormalized theoretical galaxy redshift distribution

#### **Return type**

[numpy.ndarray](https://numpy.org/doc/stable/reference/generated/numpy.ndarray.html#numpy.ndarray)

**Note:** Implements the following parametrization:

$$
\frac{\mathrm{d}N}{\mathrm{d}z} = \left(\frac{z}{z_b}\right)^2 \exp\left[-\left(\frac{z}{z_0}\right)^{n_\gamma}\right]
$$

## $n_i(z, i)$

Function to compute the unnormalized  $dN/dz(z)$  with a window picking function applied to it

#### **Parameters**

- z ([float](https://docs.python.org/3/library/functions.html#float)) Redshift
- $i(int)$  $i(int)$  $i(int)$  index of the redshift bin

#### **Returns**

binned distribution without photometric redshift errors

**Return type** [float](https://docs.python.org/3/library/functions.html#float)

## ngal\_photoz(*z*, *i*)

Function to compute the binned galaxy redshift distribution convolved with photometric redshift errors  $n^{\wedge}$ {ph}\_ $i(z)$ 

#### **Parameters**

- z ([float](https://docs.python.org/3/library/functions.html#float)) redshift at which to compute the distribution
- $i(int)$  $i(int)$  $i(int)$  index of the redshift bin

#### **Returns**

binned galaxy distribution convolved with photometric redshift errors

## **Return type**

[float](https://docs.python.org/3/library/functions.html#float)

**Note:** Implements the following equation:

$$
p_{ph}(z_p|z) = \frac{1 - f_{out}}{\sqrt{2\pi}\sigma_b(1+z)} \exp\left\{-\frac{1}{2}\left[\frac{z - c_bz_p - z_b}{\sigma_b(1+z)}\right]^2\right\} + \frac{f_{out}}{\sqrt{2\pi}\sigma_0(1+z)} \exp\left\{-\frac{1}{2}\left[\frac{z - c_0z_p - z_0}{\sigma_0(1+z)}\right]^2\right\}
$$

#### norm()

 $n^{\wedge}$ {ph}\_i(z)

#### **Parameters**

- $\mathbf{z}$  ([float](https://docs.python.org/3/library/functions.html#float)) redshift at which to compute the function
- $i$  (integer) redshift bin index

#### **Returns**

normalized binned galaxy distribution convolved with photoz errors

**Return type** [float](https://docs.python.org/3/library/functions.html#float)

#### norm\_ngal\_photoz(*z*, *i*)

 $n^{\wedge}$ {ph}\_ $i(z)$ 

### **Parameters**

• z (array) – redshift at which to compute the function

 $\cdot$  **i** (integer) – redshift bin index

## **Returns**

normalized binned galaxy distribution convolved with photoz errors

**Return type** [float](https://docs.python.org/3/library/functions.html#float)

#### **cosmicfishpie.LSSsurvey.spectro\_cov module**

## CLS

This module contains cls calculations (only LSS atm).

class cosmicfishpie.LSSsurvey.spectro\_cov.SpectroCov(*fiducialpars*, *fiducial\_specobs=None*, *bias\_samples=['g', 'g']*)

Bases: [object](https://docs.python.org/3/library/functions.html#object)

P\_noise\_21(*z*, *k*, *mu*, *temp\_dim=True*, *beam\_term=False*)

Compute the shotnoise of the 21 centimeter intensity mapping probe

#### **Parameters**

- z ([float](https://docs.python.org/3/library/functions.html#float), [numpy.ndarray](https://numpy.org/doc/stable/reference/generated/numpy.ndarray.html#numpy.ndarray)) Redshift at which the noise is to be computed
- k ([float](https://docs.python.org/3/library/functions.html#float), [numpy.ndarray](https://numpy.org/doc/stable/reference/generated/numpy.ndarray.html#numpy.ndarray)) Wavenumber
- $mu$  ([float](https://docs.python.org/3/library/functions.html#float), [numpy.ndarray](https://numpy.org/doc/stable/reference/generated/numpy.ndarray.html#numpy.ndarray)) The cosine of angle between the wavevector and the lineof-sight direction.
- temp\_dim  $(bool) If true the Temperature terms is in units of Kelvin<sup>2</sup>$  $(bool) If true the Temperature terms is in units of Kelvin<sup>2</sup>$  $(bool) If true the Temperature terms is in units of Kelvin<sup>2</sup>$
- beam\_term ([bool](https://docs.python.org/3/library/functions.html#bool)) If true will add the beam term to the computation of the power spectrum

#### **Returns**

Additional shotnoise of the 21 cm intensity mapping

#### **Return type**

[float](https://docs.python.org/3/library/functions.html#float), [numpy.ndarray](https://numpy.org/doc/stable/reference/generated/numpy.ndarray.html#numpy.ndarray)

## Tsys\_func(*z*)

Calculates Tsys in mK

#### **Parameters**

z ([float](https://docs.python.org/3/library/functions.html#float), [numpy.ndarray](https://numpy.org/doc/stable/reference/generated/numpy.ndarray.html#numpy.ndarray)) – Redshift at which to compute Tsys

#### **Returns**

Tsys at z in milli Kelvin

#### **Return type**

[float](https://docs.python.org/3/library/functions.html#float), [numpy.ndarray](https://numpy.org/doc/stable/reference/generated/numpy.ndarray.html#numpy.ndarray)

#### cov(*ibin*, *k*, *mu*)

Function to calculate the covariance the galaxy clustering probe

#### **Parameters**

- ibin ([int](https://docs.python.org/3/library/functions.html#int)) Index of the redshift bin for which the covariance is to be computed
- $k$  ([float](https://docs.python.org/3/library/functions.html#float), [numpy.ndarray](https://numpy.org/doc/stable/reference/generated/numpy.ndarray.html#numpy.ndarray)) Wavenumber
- mu ([float](https://docs.python.org/3/library/functions.html#float), [numpy.ndarray](https://numpy.org/doc/stable/reference/generated/numpy.ndarray.html#numpy.ndarray)) The cosine of angle between the wavevector and the lineof-sight direction.

#### **Returns**

Covariance of the Galaxy clustering probe

### **Return type**

[float](https://docs.python.org/3/library/functions.html#float), [numpy.ndarray](https://numpy.org/doc/stable/reference/generated/numpy.ndarray.html#numpy.ndarray)

## d\_volume(*ibin*)

Calculates the comoving volume of a redshift bin

#### **Parameters**

 $\mathbf{i}$  ([int](https://docs.python.org/3/library/functions.html#int)) – Index of the survey redshift bin

#### **Returns**

Comoving volume of the redshift bin

**Return type** [float](https://docs.python.org/3/library/functions.html#float)

#### n\_density(*ibin*)

calculate the comoving number density of the probe

#### **Parameters**

 $\mathbf{i}$  ([int](https://docs.python.org/3/library/functions.html#int)) – Index of the survey redshift bin

#### **Returns**

comoving number density of the probe

#### **Return type**

[float](https://docs.python.org/3/library/functions.html#float)

#### veff(*ibin*, *k*, *mu*)

calculate the effective volume entering the covariance of the galaxy clustering probe

### **Parameters**

- $i(int)$  $i(int)$  $i(int)$  Index of the survey redshift bin
- k ([float](https://docs.python.org/3/library/functions.html#float), [numpy.ndarray](https://numpy.org/doc/stable/reference/generated/numpy.ndarray.html#numpy.ndarray)) wave number at which the effective volume should be calculated
- **mu** ([float](https://docs.python.org/3/library/functions.html#float), [numpy.ndarray](https://numpy.org/doc/stable/reference/generated/numpy.ndarray.html#numpy.ndarray)) The cosine of angle between the wavevector and the lineof-sight direction.
- Returns –
- float The effective volume for a given wavenumber, angle and redshift
- numpy.ndarray The effective volume for a given wavenumber, angle and redshift

## veff\_21cm(*ibin*, *k*, *mu*)

calculate the effective volume entering the covariance of the line intensity mapping probe

#### **Parameters**

- $i(int)$  $i(int)$  $i(int)$  Index of the survey redshift bin
- k ([float](https://docs.python.org/3/library/functions.html#float), [numpy.ndarray](https://numpy.org/doc/stable/reference/generated/numpy.ndarray.html#numpy.ndarray)) wave number at which the effective volume should be calculated
- **mu** ([float](https://docs.python.org/3/library/functions.html#float), [numpy.ndarray](https://numpy.org/doc/stable/reference/generated/numpy.ndarray.html#numpy.ndarray)) The cosine of angle between the wavevector and the lineof-sight direction.
- Returns –
- float The effective volume for a given wavenumber, angle and redshift
- numpy.ndarray The effective volume for a given wavenumber, angle and redshift

## veff\_XC(*ibin*, *k*, *mu*)

calculate the effective volume entering the covariance of the cross correlation of galaxy clustering and intensity mapping

#### **Parameters**

- $i(int)$  $i(int)$  $i(int)$  Index of the survey redshift bin
- k ([float](https://docs.python.org/3/library/functions.html#float), [numpy.ndarray](https://numpy.org/doc/stable/reference/generated/numpy.ndarray.html#numpy.ndarray)) wave number at which the effective volume should be calculated
- mu ([float](https://docs.python.org/3/library/functions.html#float), [numpy.ndarray](https://numpy.org/doc/stable/reference/generated/numpy.ndarray.html#numpy.ndarray)) The cosine of angle between the wavevector and the lineof-sight direction.
- Returns –
- float The effective volume for a given wavenumber, angle and redshift
- numpy.ndarray The effective volume for a given wavenumber, angle and redshift

## volume\_bin(*zi*, *zj*)

Calculates the comoving volume of a spherical shell

#### **Parameters**

- zi ([float](https://docs.python.org/3/library/functions.html#float), [numpy.ndarray](https://numpy.org/doc/stable/reference/generated/numpy.ndarray.html#numpy.ndarray)) Redshift of the inner sphere
- zj ([float](https://docs.python.org/3/library/functions.html#float), [numpy.ndarray](https://numpy.org/doc/stable/reference/generated/numpy.ndarray.html#numpy.ndarray)) Redshift of the outer sphere

#### **Returns**

Volume of the comoving spherical shell between zj and zi

#### **Return type**

[float](https://docs.python.org/3/library/functions.html#float), [numpy.ndarray](https://numpy.org/doc/stable/reference/generated/numpy.ndarray.html#numpy.ndarray)

## volume\_survey(*ibin*)

Calculates the survey volume of a redshift bin

#### **Parameters**

 $\mathbf{i}$  ([int](https://docs.python.org/3/library/functions.html#int)) – Index of the survey redshift bin

#### **Returns**

survey volume of the redshift bin

## **Return type**

[float](https://docs.python.org/3/library/functions.html#float)

class cosmicfishpie.LSSsurvey.spectro\_cov.SpectroDerivs(*z\_array*, *pk\_kmesh*, *pk\_mumesh*,

*fiducial\_spectro\_obj*, *bias\_samples=['g', 'g']*)

### Bases: [object](https://docs.python.org/3/library/functions.html#object)

## compute\_derivs(*freeparams={}*)

Calls the common derivative engine to compute the derivatives of the observed power spectrum

#### **Parameters**

freeparams ([dict](https://docs.python.org/3/library/stdtypes.html#dict), *optional*) – A dictionary containing the names and step sizes for all parameters you want to vary. Will default to the global free params if not passed.

#### **Returns**

A dictionary containing lists of derivatives of the observed power spectrum for each redshift bin and parameter

#### **Return type**

[dict](https://docs.python.org/3/library/stdtypes.html#dict)

#### dlnpobs\_dcosmop(*zi*, *k*, *mu*, *par*)

This is a deprecated function! It was used to compute the compute the derivatives of the power spectrum with respect to the cosmological parameters internally in the cosmicfishpie.LSSsurvey.spectro\_cov.SpectroDerivs . Use now the common derivative engine at cosmicfishpie.fishermatrix.derivatives.derivatives

## **Parameters**

- zi ([float](https://docs.python.org/3/library/functions.html#float), [numpy.ndarray](https://numpy.org/doc/stable/reference/generated/numpy.ndarray.html#numpy.ndarray)) The redshifts values of interest.
- **k** ([float](https://docs.python.org/3/library/functions.html#float)) The wavenumber for which the power spectrum should be computed
- mu ([float](https://docs.python.org/3/library/functions.html#float), [numpy.ndarray](https://numpy.org/doc/stable/reference/generated/numpy.ndarray.html#numpy.ndarray)) The cosine of angle between the wavevector and the lineof-sight direction.
- $par (str)$  $par (str)$  $par (str)$  Name of the parameter with regards to which the derivative should be computed for

#### **Returns**

Derivative of the observed power spectrum with regard to the passed parameter

#### **Return type**

[float](https://docs.python.org/3/library/functions.html#float), [numpy.ndarray](https://numpy.org/doc/stable/reference/generated/numpy.ndarray.html#numpy.ndarray)

#### dlnpobs\_dnuisp(*zi*, *k*, *mu*, *par*)

This is a deprecated function! It was used to compute the compute the derivatives of the power spectrum with respect to nuisance parameters in the cosmicfishpie.LSSsurvey.spectro\_cov.SpectroDerivs . Use now the common derivative engine at cosmicfishpie.fishermatrix.derivatives.derivatives

#### **Parameters**

- zi ([float](https://docs.python.org/3/library/functions.html#float), [numpy.ndarray](https://numpy.org/doc/stable/reference/generated/numpy.ndarray.html#numpy.ndarray)) The redshifts values of interest.
- **k** ([float](https://docs.python.org/3/library/functions.html#float)) The wavenumber for which the power spectrum should be computed
- **nu** ([float](https://docs.python.org/3/library/functions.html#float), [numpy.ndarray](https://numpy.org/doc/stable/reference/generated/numpy.ndarray.html#numpy.ndarray)) The cosine of angle between the wavevector and the lineof-sight direction.
- par ([str](https://docs.python.org/3/library/stdtypes.html#str)) Name of the parameter with regards to which the derivative should be computed for

#### **Returns**

Derivative of the observed power spectrum with regard to the passed parameter

#### **Return type**

[float](https://docs.python.org/3/library/functions.html#float), [numpy.ndarray](https://numpy.org/doc/stable/reference/generated/numpy.ndarray.html#numpy.ndarray)

## dlnpobs\_dp(*zi*, *k*, *mu*, *par*)

This is a deprecated function! It was used to compute the compute the derivatives of the power spectrum internally in the cosmicfishpie.LSSsurvey.spectro\_cov.SpectroDerivs . Use now the common derivative engine at cosmicfishpie.fishermatrix.derivatives.derivatives

#### **Parameters**

- zi ([float](https://docs.python.org/3/library/functions.html#float), [numpy.ndarray](https://numpy.org/doc/stable/reference/generated/numpy.ndarray.html#numpy.ndarray)) The redshifts values of interest.
- $k$  ([float](https://docs.python.org/3/library/functions.html#float)) The wavenumber for which the power spectrum should be computed
- mu ([float](https://docs.python.org/3/library/functions.html#float), [numpy.ndarray](https://numpy.org/doc/stable/reference/generated/numpy.ndarray.html#numpy.ndarray)) The cosine of angle between the wavevector and the lineof-sight direction.
- $par (str)$  $par (str)$  $par (str)$  Name of the parameter with regards to which the derivative should be computed for

### **Returns**

Derivative of the observed power spectrum with regard to the passed parameter

#### **Return type**

[float](https://docs.python.org/3/library/functions.html#float), [numpy.ndarray](https://numpy.org/doc/stable/reference/generated/numpy.ndarray.html#numpy.ndarray)

#### exact\_derivs(*par*)

Compute the exact log derivative of the Power spectrum with respect to the shotnoise using chain rule

#### **Parameters**

par ([str](https://docs.python.org/3/library/stdtypes.html#str)) – String name of the Shotnoise parameter for which the exact derivative should be computed from

#### **Returns**

A dictionary containing the exact log derivative with respect to the shotnoise parameter

## **Return type**

[dict](https://docs.python.org/3/library/stdtypes.html#dict)

## get\_obs(*allpars*)

function to obtain the power spectrum of the observable

#### **Parameters**

allpars  $(\text{dict})$  $(\text{dict})$  $(\text{dict})$  – A dictionary containing all relevant parameters to compute the observed power spectrum

#### **Returns**

A dictionary containing the observed power spectrum on the k and mu grid for all redshift bins

#### **Return type**

[dict](https://docs.python.org/3/library/stdtypes.html#dict)

## initialize\_obs(*allpars*)

#### kronecker\_bins(*par*, *zmids*, *zi*)

function to figure out what bin a parameter corresponds and compares to the redshift passed

#### **Parameters**

- $par (str)$  $par (str)$  $par (str)$  String name of a parameter. The name should end with '\_i' where i marks the bin it corresponds to
- $zmid$  ([numpy.ndarray](https://numpy.org/doc/stable/reference/generated/numpy.ndarray.html#numpy.ndarray)) List of the centers for the redshift bin
- $zi$  ([float](https://docs.python.org/3/library/functions.html#float)) redshift for which we want to find the bin

### **Returns**

returns 1 if passed redshift is in the bin corresponding to the parameter. Returns 0 else wise

## **Return type**

[int](https://docs.python.org/3/library/functions.html#int)

#### **cosmicfishpie.LSSsurvey.spectro\_obs module**

#### CLS

This module contains cls calculations (only LSS atm).

class cosmicfishpie.LSSsurvey.spectro\_obs.ComputeGalIM(*cosmopars*, *fiducial\_cosmopars=None*, *spectrobiaspars=None*, *IMbiaspars=None*, *PShotpars=None*, *fiducial\_cosmo=None*, *use\_bias\_funcs=True*, *bias\_samples=['I', 'I']*)

Bases: [ComputeGalSpectro](#page-21-0)

Omega\_HI(*z*)

## Temperature(*z*)

obtaining the temperature  $(T^2(z))$  for the Power Spectrum (PHI(z))

alpha\_SD()

beta\_SD(*z*, *k*, *mu*)

lnpobs\_IM(*z*, *k*, *mu*, *bsi\_z=None*, *bsj\_z=None*)

observed\_P\_HI(*z*, *k*, *mu*, *bsi\_z=None*, *bsj\_z=None*, *si='I'*, *sj='I'*)

set\_IM\_specs()

<span id="page-21-0"></span>theta\_b(*zz*)

class cosmicfishpie.LSSsurvey.spectro\_obs.ComputeGalSpectro(*cosmopars*,

*fiducial\_cosmopars=None*, *spectrobiaspars=None*, *spectrononlinearpars=None*, *PShotpars=None*, *fiducial\_cosmo=None*, *bias\_samples=['g', 'g']*, *use\_bias\_funcs=True*)

Bases: [object](https://docs.python.org/3/library/functions.html#object)

#### BAO\_term(*z*)

Calculates the BAO term. This is the rescaling of the fourier volume by the AP-effect

#### **Parameters**

z ([float](https://docs.python.org/3/library/functions.html#float), [numpy.ndarray](https://numpy.org/doc/stable/reference/generated/numpy.ndarray.html#numpy.ndarray)) – The redshifts of interest

#### **Returns**

Value of BAO term at redshifts z

#### **Return type**

[float](https://docs.python.org/3/library/functions.html#float), [numpy.ndarray](https://numpy.org/doc/stable/reference/generated/numpy.ndarray.html#numpy.ndarray)

**Note:** Implements the following equation:

$$
\text{BAO} = q_\perp^2 q_\parallel
$$

#### FingersOfGod(*z*, *k*, *mu*, *mode='Lorentz'*)

Calculates the Fingers of God effect in redshift-space power spectra.

#### **Parameters**

- z ([float](https://docs.python.org/3/library/functions.html#float), [numpy.ndarray](https://numpy.org/doc/stable/reference/generated/numpy.ndarray.html#numpy.ndarray)) The redshifts values of interest.
- $k$  ([float](https://docs.python.org/3/library/functions.html#float)) The wavenumber for which the suppression should be computed
- $mu$  ([float](https://docs.python.org/3/library/functions.html#float), [numpy.ndarray](https://numpy.org/doc/stable/reference/generated/numpy.ndarray.html#numpy.ndarray)) The cosine of angle between the wavevector and the lineof-sight direction.
- mode ([str](https://docs.python.org/3/library/stdtypes.html#str), *optional*) A string parameter indicating the model to use. Defaults to 'Lorentz'.

#### **Returns**

The calculated FoG term, which is 1 if either FoG\_switch is False or linear\_switch is True. Otherwise, it depends on the specified mode.

#### **Return type**

[float](https://docs.python.org/3/library/functions.html#float), [numpy.ndarray](https://numpy.org/doc/stable/reference/generated/numpy.ndarray.html#numpy.ndarray)

**Note:** If mode is "Lorentz" this implements following equation

..math:

```
\mathrm{Fog} = \frac{1}{1+\left[F\,\sigma_p\,\mu^2\right]^2}
```
#### P\_ThetaTheta\_Moments(*zz*, *moment=0*)

Calculates the angular power spectrum moments of the velocity divergence field, also known as the Theta field.

#### **Parameters**

- zz ([float](https://docs.python.org/3/library/functions.html#float)) The redshift value at which to calculate the power spectrum.
- moment ([int](https://docs.python.org/3/library/functions.html#int)) An integer indicating the order of the moment to calculate. Default is 0.

#### **Returns**

The power spectrum moment of the velocity divergence field.

#### **Return type**

[float](https://docs.python.org/3/library/functions.html#float)

## activate\_terms()

Update which modelling effects should be taken into consideration

#### bterm\_fid(*z*, *bias\_sample='g'*)

Calculates the fiducial bias term at a given redshift z, of either galaxies or intensity mapping.

#### **Parameters:**

#### **z**

[float, numpy.ndarray] The redshifts value at which to evaluate the bias term.

#### **bias\_sample**

[str, optional] Specifies whether to compute the galaxy ('g') or intensity mapping ('I') bias term. (default= $'g'$ )

#### **Returns:**

: float The value of the bias term at *z*.

## dewiggled\_pdd(*z*, *k*, *mu*)

This function calculates the normalized dewiggled power spectrum.

#### **Parameters**

- z ([float](https://docs.python.org/3/library/functions.html#float), [numpy.ndarray](https://numpy.org/doc/stable/reference/generated/numpy.ndarray.html#numpy.ndarray)) The redshifts values of interest.
- $k$  ([float](https://docs.python.org/3/library/functions.html#float)) The wavenumber for which the power spectrum should be computed
- mu ([float](https://docs.python.org/3/library/functions.html#float), [numpy.ndarray](https://numpy.org/doc/stable/reference/generated/numpy.ndarray.html#numpy.ndarray)) The cosine of angle between the wavevector and the lineof-sight direction.

#### **Returns**

The the mildly non-linear (dewiggled) power spectrum.

## **Return type**

[float](https://docs.python.org/3/library/functions.html#float), [numpy.ndarray](https://numpy.org/doc/stable/reference/generated/numpy.ndarray.html#numpy.ndarray)

**Note:** If the config asks for only linear spectrum this just returns the power spectrum normalized with either 1 or 1/sigma8^2

#### k\_units\_change(*k*)

Function that rescales the k-array, when the kmax-kmin integration units are fixed in h/Mpc, while the rest of the code is defined in 1/Mpc.

#### **Parameters**

 $k$  ([float](https://docs.python.org/3/library/functions.html#float), [numpy.ndarray](https://numpy.org/doc/stable/reference/generated/numpy.ndarray.html#numpy.ndarray)) – wavenumbers in units of h sample/Mpc to be rescaled

#### **Returns**

wavenumbers in un units of h ref/Mpc

## **Return type**

[float](https://docs.python.org/3/library/functions.html#float), [numpy.ndarray](https://numpy.org/doc/stable/reference/generated/numpy.ndarray.html#numpy.ndarray)

#### kaiserTerm(*z*, *k*, *mu*, *b\_i=None*, *just\_rsd=False*, *bias\_sample='g'*)

Computes the Kaiser redshift-space distortion term.

#### **Parameters**

- z ([float](https://docs.python.org/3/library/functions.html#float), [numpy.ndarray](https://numpy.org/doc/stable/reference/generated/numpy.ndarray.html#numpy.ndarray)) Redshifts of interest
- k ([float](https://docs.python.org/3/library/functions.html#float), [numpy.ndarray](https://numpy.org/doc/stable/reference/generated/numpy.ndarray.html#numpy.ndarray)) Wave numbers at which to calculate the linear RSD
- mu ([float](https://docs.python.org/3/library/functions.html#float), [numpy.ndarray](https://numpy.org/doc/stable/reference/generated/numpy.ndarray.html#numpy.ndarray)) cosine of angles between line of sight and the wavevector.
- b\_i ([float](https://docs.python.org/3/library/functions.html#float), [numpy.ndarray](https://numpy.org/doc/stable/reference/generated/numpy.ndarray.html#numpy.ndarray), *optional*) galaxy bias at Redshifts z
- just\_rsd ([bool](https://docs.python.org/3/library/functions.html#bool), *optional*) If True, returns only the RSD term. Otherwise, computes the full Kaiser term. Defaults to False.
- bias\_sample ([str](https://docs.python.org/3/library/stdtypes.html#str), *optional*) Bias term to use from self.bterm\_fid(). Possible values: 'g': galaxies, 'I': intensity mapping. Defaults to 'g'.

#### **Returns**

The computed Kaiser term for redshift space distortions.

**Note:** Implements the following equation:

$$
\text{RSD} = (b_i + f \mu^2)
$$

#### $kmu$ <sub>-alc\_pac( $z$ ,  $k$ ,  $mu$ )</sub>

Function rescaling k and mu with the Alcock-Paczynski effect

#### **Parameters**

- z ([numpy.ndarray](https://numpy.org/doc/stable/reference/generated/numpy.ndarray.html#numpy.ndarray), [float](https://docs.python.org/3/library/functions.html#float)) redshift
- k ([numpy.ndarray](https://numpy.org/doc/stable/reference/generated/numpy.ndarray.html#numpy.ndarray), [float](https://docs.python.org/3/library/functions.html#float)) wavevector
- mu ([numpy.ndarray](https://numpy.org/doc/stable/reference/generated/numpy.ndarray.html#numpy.ndarray), [float](https://docs.python.org/3/library/functions.html#float)) cosine of angle between line of sight and the wavevector

#### **Return type**

[numpy.ndarray](https://numpy.org/doc/stable/reference/generated/numpy.ndarray.html#numpy.ndarray), [float](https://docs.python.org/3/library/functions.html#float)

**Note:** Implements the following equation:

$$
k^{obs} = k \sqrt{(q_{\parallel}\mu)^{2} + (1 - \mu^{2}) q_{\perp}^{2}}
$$

$$
\mu^{obs} = \mu q_{\parallel} \sqrt{(q_{\parallel}\mu)^{2} + (1 - \mu^{2}) q_{\perp}^{2}}
$$

#### $\textbf{kpar}(z, k, mu)$

Computes the parallel projection of a wavevector. Takes into acount AP-effect

#### **Parameters**

- z ([float](https://docs.python.org/3/library/functions.html#float), [numpy.ndarray](https://numpy.org/doc/stable/reference/generated/numpy.ndarray.html#numpy.ndarray)) The redshift of interest.
- k ([float](https://docs.python.org/3/library/functions.html#float), [numpy.ndarray](https://numpy.org/doc/stable/reference/generated/numpy.ndarray.html#numpy.ndarray)) wavenumbers at which to compute the power spectrum. Must be in units of Mpc^-1/h.
- mu ([float](https://docs.python.org/3/library/functions.html#float), [numpy.ndarray](https://numpy.org/doc/stable/reference/generated/numpy.ndarray.html#numpy.ndarray)) cosine of the angel between the line of sight and the wavevector

#### **Returns**

Observed parallel projection of wavevector onto the line of sight with AP-effect corrected for

## $\textbf{kper}(z, k, mu)$

Computes the perpendicular projection of a wavevector. Takes into acount AP-effect

#### **Parameters**

- z ([float](https://docs.python.org/3/library/functions.html#float), [numpy.ndarray](https://numpy.org/doc/stable/reference/generated/numpy.ndarray.html#numpy.ndarray)) The redshift of interest.
- **k** ([float](https://docs.python.org/3/library/functions.html#float), [numpy.ndarray](https://numpy.org/doc/stable/reference/generated/numpy.ndarray.html#numpy.ndarray)) wavenumbers at which to compute the power spectrum. Must be in units of Mpc^-1/h.
- mu ([float](https://docs.python.org/3/library/functions.html#float), [numpy.ndarray](https://numpy.org/doc/stable/reference/generated/numpy.ndarray.html#numpy.ndarray)) cosine of the angel between the line of sight and the wavevector

#### **Returns**

Observed perpendicular projection of wavevector onto the line of sight with AP-effect corrected for

#### $\mathbf{ln} \mathbf{p} \cdot \mathbf{d} \cdot \mathbf{p} = \mathbf{p} \cdot \mathbf{q} \cdot \mathbf{q}$

This function calculates the natural logarithm of the observed galaxy power spectrum.

#### **Parameters**

- z ([float](https://docs.python.org/3/library/functions.html#float), [numpy.ndarray](https://numpy.org/doc/stable/reference/generated/numpy.ndarray.html#numpy.ndarray)) The redshifts values of interest.
- $k$  ([float](https://docs.python.org/3/library/functions.html#float)) The wavenumber for which the power spectrum should be computed
- mu ([float](https://docs.python.org/3/library/functions.html#float), [numpy.ndarray](https://numpy.org/doc/stable/reference/generated/numpy.ndarray.html#numpy.ndarray)) The cosine of angle between the wavevector and the lineof-sight direction.
- b\_i ([float](https://docs.python.org/3/library/functions.html#float), [numpy.ndarray](https://numpy.org/doc/stable/reference/generated/numpy.ndarray.html#numpy.ndarray), *optional*) Redshift dependant values of the galaxy bias

#### **Returns**

The observed galaxy power spectrums natural logarithm

## **Return type**

[float](https://docs.python.org/3/library/functions.html#float), [numpy.ndarray](https://numpy.org/doc/stable/reference/generated/numpy.ndarray.html#numpy.ndarray)

### normalized\_pdd(*z*, *k*)

This function normalizes the power spectrum to have a variance smoothed over 8 Mpc/h of 1. This is to cancel out possible terms with  $\sigma_8$  in the RSD. :type z: :param z: The redshift at which to compute the normalized power spectrum :type z: [float](https://docs.python.org/3/library/functions.html#float), [numpy.ndarray](https://numpy.org/doc/stable/reference/generated/numpy.ndarray.html#numpy.ndarray) :type k: :param k: Wavenumber at which to compute the normalized power spectrum :type k: [float](https://docs.python.org/3/library/functions.html#float), [numpy.ndarray](https://numpy.org/doc/stable/reference/generated/numpy.ndarray.html#numpy.ndarray)

#### **Returns**

The Normalized power spectrum

#### **Return type**

[float](https://docs.python.org/3/library/functions.html#float), [numpy.ndarray](https://numpy.org/doc/stable/reference/generated/numpy.ndarray.html#numpy.ndarray)

**Note:** This is not really a normalisation if there is no  $\sigma_8$  terms inside of the RSD (Kaiserterm). It is then canceled out automatically

#### normalized\_pnw(*z*, *k*)

This function normalizes the power spectrum with the BAO wiggles subtracted from to have a variance smoothed over 8 Mpc/h of roughly 1. This is to cancel out possible terms with  $\sigma_8$  in the RSD. :type z: :param z: The redshift at which to compute the normalized 'no-wiggle' power spectrum :type z: [float](https://docs.python.org/3/library/functions.html#float), [numpy.ndarray](https://numpy.org/doc/stable/reference/generated/numpy.ndarray.html#numpy.ndarray) :type k: :param k: Wavenumber at which to compute the normalized 'no-wiggle' power spectrum :type k: [float](https://docs.python.org/3/library/functions.html#float), [numpy.ndarray](https://numpy.org/doc/stable/reference/generated/numpy.ndarray.html#numpy.ndarray)

#### **Returns**

The Normalized 'no-wiggle' power spectrum

#### **Return type**

[float](https://docs.python.org/3/library/functions.html#float), [numpy.ndarray](https://numpy.org/doc/stable/reference/generated/numpy.ndarray.html#numpy.ndarray)

**Note:** This is not really a normalisation if there is no  $\sigma_8$  terms inside of the RSD (Kaiserterm). It is then canceled out automatically

#### **observed\_Pgg** $(z, k, mu, b\neq=None)$

This function calculates the observed galaxy power spectrum.

#### **Parameters**

- z ([float](https://docs.python.org/3/library/functions.html#float), [numpy.ndarray](https://numpy.org/doc/stable/reference/generated/numpy.ndarray.html#numpy.ndarray)) The redshifts values of interest.
- $k$  ([float](https://docs.python.org/3/library/functions.html#float)) The wavenumber for which the power spectrum should be computed
- **mu** ([float](https://docs.python.org/3/library/functions.html#float), [numpy.ndarray](https://numpy.org/doc/stable/reference/generated/numpy.ndarray.html#numpy.ndarray)) The cosine of angle between the wavevector and the lineof-sight direction.
- b\_i ([float](https://docs.python.org/3/library/functions.html#float), [numpy.ndarray](https://numpy.org/doc/stable/reference/generated/numpy.ndarray.html#numpy.ndarray), *optional*) Redshift dependant values of the galaxy bias

#### **Returns**

The observed galaxy power spectrum

#### **Return type**

[float](https://docs.python.org/3/library/functions.html#float), [numpy.ndarray](https://numpy.org/doc/stable/reference/generated/numpy.ndarray.html#numpy.ndarray)

**Note:** In presence of all modeling terms, this function implements the following equation:

$$
P_{gg}^{obs} = q_{\perp}^2 q_{\parallel} RSD^2 FoG \frac{P_{dw}^{obs}}{\sigma_8^2} Err + P_{shot}
$$

#### qparallel(*z*)

Function implementing q parallel of the Alcock-Paczynski effect

#### **Parameters**

 $z$  ([numpy.ndarray](https://numpy.org/doc/stable/reference/generated/numpy.ndarray.html#numpy.ndarray)) – list of redshifts for which the q parallel should be computed

#### **Returns**

redshift dependant value of q parallel

#### **Return type**

[numpy.ndarray](https://numpy.org/doc/stable/reference/generated/numpy.ndarray.html#numpy.ndarray)

#### qperpendicular(*z*)

Function implementing q perpendicular of the Alcock-Paczynski effect

#### **Parameters**

 $\mathbf{z}$  ([numpy.ndarray](https://numpy.org/doc/stable/reference/generated/numpy.ndarray.html#numpy.ndarray)) – list of redshifts for which the q perpendicular should be computed

#### **Returns**

redshift dependant value of q perpendicular

#### **Return type**

[numpy.ndarray](https://numpy.org/doc/stable/reference/generated/numpy.ndarray.html#numpy.ndarray)

## set\_internal\_kgrid()

Updates the internal grid of wavenumbers used in the computation

#### set\_spectro\_specs()

Updates the spectroscopic redshift error

#### sigmapNL(*zz*)

Function to calculate the variance of the velocity dispersion

#### **Parameters**

 $zz$  ([float](https://docs.python.org/3/library/functions.html#float)) – The redshift value at which to calculate the variance.

#### **Returns**

Calculates the variance of the pairwise velocity dispersion. Enters into the FOG effect.

#### **Return type**

[float](https://docs.python.org/3/library/functions.html#float)

#### sigmavNL(*zz*, *mu*)

Function to calculate the variance of the displacement field

#### **Parameters**

zz ([float](https://docs.python.org/3/library/functions.html#float)) – The redshift value at which to calculate the variance.

#### **Returns**

Calculates the variance of the displacement field. Enters into the dewiggling weight to obtain the mildly nonlinear power spectrum

### **Return type**

[float](https://docs.python.org/3/library/functions.html#float)

#### $spec_error_z(z, k, mu)$

Function to compute the scale dependant suppression of the observed power spectrum due to the spectroscopic redshift error

#### **Parameters**

- z ([float](https://docs.python.org/3/library/functions.html#float), [numpy.ndarray](https://numpy.org/doc/stable/reference/generated/numpy.ndarray.html#numpy.ndarray)) The redshifts of interest.
- k ([float](https://docs.python.org/3/library/functions.html#float), [numpy.ndarray](https://numpy.org/doc/stable/reference/generated/numpy.ndarray.html#numpy.ndarray)) wavenumbers at which to compute the power spectrum suppression.
- mu ([float](https://docs.python.org/3/library/functions.html#float), [numpy.ndarray](https://numpy.org/doc/stable/reference/generated/numpy.ndarray.html#numpy.ndarray)) cosine of the angel between the line of sight and the wavevector.

#### **Returns**

Suppression of the observed power spectrum due to the error on spectroscopic redshift determination.

#### **Return type**

[float](https://docs.python.org/3/library/functions.html#float), [numpy.ndarray](https://numpy.org/doc/stable/reference/generated/numpy.ndarray.html#numpy.ndarray)

**Note:** Implements the following equation:

$$
Err = \exp \left[ -\sigma_{\parallel}^2 k^2 \mu^2 - \sigma_{\perp}^2 k^2 (1 - \mu^2) \right].
$$

## **Module contents**

LSS Module

Provide some basic description of the theory module.

## **3.1.3 cosmicfishpie.analysis package**

#### **Submodules**

## **cosmicfishpie.analysis.colors module**

#### class cosmicfishpie.analysis.colors.bash\_colors

Bases: [object](https://docs.python.org/3/library/functions.html#object)

This class contains the necessary definitions to print to bash screen with colors. Sometimes it can be useful and nice!

## **Variables**

- HEADER ANSI color for light purple.
- **OKBLUE** ANSI color for blue.
- OKGREEN ANSI color for green.
- WARNING ANSI color for yellow.
- FAIL ANSI color for red.
- **BOLD** ANSI code for bold text.
- **UNDERLINE** ANSI code for underlined text.
- **ENDC** ANSI code to restore the bash default.

#### blue(*string*)

Function that returns a string that can be printed to bash in cosmicfish\_pylib.colors.bash\_colors. OKBLUE color.

## **Parameters**

string (string) – input string.

## **Returns**

the input string with the relevant ANSI code at the beginning and at the end.

## **Return type**

string

#### bold(*string*)

Function that returns a string that can be printed to bash in cosmicfish\_pylib.colors.bash\_colors. BOLD color.

#### **Parameters**

string (string) – input string.

### **Returns**

the input string with the relevant ANSI code at the beginning and at the end.

#### **Return type**

string

#### fail(*string*)

Function that returns a string that can be printed to bash in cosmicfish\_pylib.colors.bash\_colors. FAIL color.

#### **Parameters**

string  $(string)$  – input string.

## **Returns**

the input string with the relevant ANSI code at the beginning and at the end.

#### **Return type**

string

## green(*string*)

Function that returns a string that can be printed to bash in cosmicfish\_pylib.colors.bash\_colors. OKGREEN color.

#### **Parameters**

string (string) – input string.

#### **Returns**

the input string with the relevant ANSI code at the beginning and at the end.

#### **Return type**

string

#### header(*string*)

Function that returns a string that can be printed to bash in cosmicfish\_pylib.colors.bash\_colors. HEADER color.

**Parameters** string (string) – input string.

#### **Returns**

the input string with the relevant ANSI code at the beginning and at the end.

#### **Return type**

string

#### underline(*string*)

Function that returns a string that can be printed to bash in cosmicfish\_pylib.colors.bash\_colors. UNDERLINE color.

#### **Parameters**

string (string) – input string.

#### **Returns**

the input string with the relevant ANSI code at the beginning and at the end.

## **Return type**

string

## warning(*string*)

Function that returns a string that can be printed to bash in cosmicfish\_pylib.colors.bash\_colors. WARNING color.

## **Parameters**

string  $(string)$  – input string.

## **Returns**

the input string with the relevant ANSI code at the beginning and at the end.

**Return type** string

## $BOLD = 'x1b[1m'$

ANSI code for bold text.

## $ENDC = 'x1b[0m'$

ANSI code to restore the bash default.

## FAIL =  $'\xi1b[91m'$

ANSI color for red.

## HEADER =  $'\xi1b[95m'$

ANSI color for light purple.

## OKBLUE =  $'\xi$ 1b[94m'

ANSI color for blue.

## OKGREEN =  $'\xi$ 1b[92m'

ANSI color for green.

## UNDERLINE =  $'\xi$ 1b[4m'

ANSI code for underlined text.

## WARNING =  $'\x1b[93m'$

ANSI color for yellow.

## cosmicfishpie.analysis.colors.nice\_colors(*num*)

This function returns a color from a colormap defined below according to the number entered.

## **Parameters**

 $num(int or float) - input number. Can be an integer or float. Notice that the column contains$  $num(int or float) - input number. Can be an integer or float. Notice that the column contains$  $num(int or float) - input number. Can be an integer or float. Notice that the column contains$  $num(int or float) - input number. Can be an integer or float. Notice that the column contains$  $num(int or float) - input number. Can be an integer or float. Notice that the column contains$ only a small numbers of colors. Even if the input is a float the output will still be one of the few colors in the colormap.

## **Returns**

tuple of [float](https://docs.python.org/3/library/functions.html#float) containing the three RGB coordinates of the color.

## **Return type**

[tuple](https://docs.python.org/3/library/stdtypes.html#tuple)

## **cosmicfishpie.analysis.fisher\_derived module**

class cosmicfishpie.analysis.fisher\_derived.fisher\_derived(*derived\_matrix=None*,

*param\_names=None*, *derived\_param\_names=None*, *param\_names\_latex=None*, *derived\_param\_names\_latex=None*, *fiducial=None*, *fiducial\_derived=None*, *file\_name=None*)

#### Bases: [object](https://docs.python.org/3/library/functions.html#object)

This class contains the relevant code to define a matrix that contains the relevant information to reparametrize a Fisher matrix. Generally this is a rectangular matrix containing the Jacobian of the transformation from the original Fisher to the derived one.

#### **Variables**

- derived\_matrix Numpy array containing the Jacobian of the transformation between the Fisher matrix and the derived Fisher matrix. Passed to the constructor of by file.
- **path** Absolute path of the input Jacobian matrix. Computed at initialization if passing a file.
- name Name of the input Jacobian matrix. Computed at initialization if passing a file.
- indir Absolute path of the directory containing the input Jacobian matrix. Computed at initialization if passing a file.
- **num\_params** Number of base parameters of the Jacobian matrix.
- num\_derived Number of derived parameters.
- **param\_names** Names of the base parameters. Used as the identifier of the parameters. Initialized, if possible, through a .paramnames file.
- param\_names\_latex LaTeX names of the base parameters.
- **param\_fiducial** Numpy array with the values of the fiducial of the base parameters. Passed to the constructor or by file.
- derived\_param\_names Names of the derived parameters. Used as the identifier of the parameters. Initialized, if possible, through a .paramnames file.
- derived\_param\_names\_latex LaTeX names of the derived parameters.
- derived\_param\_fiducial Numpy array with the values of the fiducial of the derived parameters. Passed to the constructor or by file.

#### add\_derived(*fisher\_matrix*, *preserve\_input=False*)

This function computes the derived fisher\_matrix given an input Fisher matrix based on the Jacobian contained in derived\_matrix.

#### **Parameters**

- fisher\_matrix (cosmicfish\_pylib.fisher\_matrix.fisher\_matrix) input Fisher matrix that will be used as a base for the derived Fisher matrix.
- preserve\_input ([bool](https://docs.python.org/3/library/functions.html#bool)) wether to preserve input parameters in the output Fisher. Default to false because it might lead to strage results if not used properly.

#### **Returns**

output Fisher matrix with derived parameters.

#### **Return type** cosmicfish\_pylib.fisher\_matrix.fisher\_matrix

#### get\_derived\_matrix()

#### **Returns**

the derived Jacobian matrix.

## get\_derived\_param\_fiducial()

**Returns**

the derived parameter fiducial values.

#### get\_derived\_param\_names()

**Returns**

the derived parameters names.

## get\_derived\_param\_names\_latex()

#### **Returns**

the LaTeX version of the derived parameters names.

### get\_param\_fiducial()

**Returns** the base parameter fiducial values.

#### get\_param\_names()

**Returns**

the base parameter names.

#### get\_param\_names\_latex()

**Returns**

the LaTeX version of the base parameter names.

#### load\_paramnames\_from\_file(*file\_name=None*)

Loads the paramnames array, of a derived Fisher matrix, from a file

#### **Parameters**

file\_name (string) – (optional) file name and path of the parameter names file. If file name is None this reads the file self.name+.paramnames.

### **cosmicfishpie.analysis.fisher\_matrix module**

class cosmicfishpie.analysis.fisher\_matrix.fisher\_matrix(*fisher\_matrix=None*,

*param\_names=None*, *param\_names\_latex=None*, *fiducial=None*, *file\_name=None*, *name=''*)

### Bases: [object](https://docs.python.org/3/library/functions.html#object)

This class contains the relevant code to define a fisher matrix and basic operations on it.

**Variables**

• fisher\_cutoff – cutoff for the spectrum of the Fisher matrix. Parameter of the class. Starts at  $10^{**}(-9)$  but, if needed, is fixed during computations.

- fisher\_spectrum maximum condition number allowed for the Fisher matrix. Worse constrained modes that go above this value will be flattened to this value.
- fisher\_matrix numpy array with the fisher matrix. Passed to the constructor of by file.
- path absolute path of the input Fisher matrix. Computed at initialization if passing a file or just an empty string.
- name name of the input Fisher matrix. Computed at initialization if passing a file or just an empty string.
- indir absoulte path of the directory of the input Fisher matrix. Computed at initialization if passing a file or just an empty string.
- num\_params number of parameters of the input Fisher matrix. Computed at initialization.
- **fisher\_eigenvalues** eigenvalues of the input Fisher matrix. Computed at initialization or by the PCA function.
- fisher\_eigenvectors eigenvectors of the input Fisher matrix. Computed at initialization or by the PCA function.
- fisher\_matrix\_inv inverse of the input Fisher matrix. Computed at initialization or by inverse fisher matrix.
- param\_names name of the parameters of the input Fisher matrix. Passed to the constructor of by file.
- param\_names\_latex LaTeX name of the parameters of the Fisher matrix. Passed to the constructor of by file.
- **param\_fiducial** numpy array with the values of the fiducial parameters. Passed to the constructor of by file.
- **param\_names\_dict** a dictionary that maps parameter names to numbers and vice versa.

### \_\_add\_\_(*other*)

Addition operator (+). Safeguarded agains adding Fisher matrices with different parameters and different fiducials. The addition will add parameters with the same name and append parameters with different names. Notice that if a parameter is in one of the two Fisher matrices but not in the other it will be assumed independent from the other.

#### \_\_eq\_\_(*other*)

Equality check operator (==). Ensures equality in all properties of the Fisher matrix. Notice that also name, path and indir are checked.

#### \_\_ne\_\_(*other*)

Non-equality operator (!=). Simply implemented as the inverse of the equality operator.

## PCA()

This function performs the principal component analysis of the Fisher matrix returning its eigenvalues and its eigenvectors. As of now it just works just as a wrapper for numpy.

#### **Returns**

a [list](https://docs.python.org/3/library/stdtypes.html#list) with (eigenvalues, eigenvectors) as numpy.array.

#### **Return type**

[list](https://docs.python.org/3/library/stdtypes.html#list) of numpy.array

## check\_symmetric()

Assert if the Fisher matrix is symmetric or not :returns: a [bool](https://docs.python.org/3/library/functions.html#bool) :rtype: [bool](https://docs.python.org/3/library/functions.html#bool)

### determinant()

This function returns the determinant of the Fisher matrix.

### **Returns**

a [float](https://docs.python.org/3/library/functions.html#float) with the determinant of the Fisher matrix.

get\_confidence\_bounds(*confidence\_level=0.6827*, *marginal=True*, *cache=False*)

Computes the marginal 1D confidence bounds on the Fisher parameters

#### **Parameters**

- confidence\_level  $(f$ loat in  $[0,1]$ ) (optional) C.L. of the bounds. Default 68%.
- cache  $(bool)$  $(bool)$  $(bool)$  (optional) wether to use cached results or compute everything again

#### get\_fiducial(*name*)

Returns the fiducial of the parameter called name.

#### **Parameters**

name (string or a [list](https://docs.python.org/3/library/stdtypes.html#list) of string) – input name or list of names of the parameters.

#### **Returns**

the fiducial or a list of fiducials corresponding to the parameter names.

### **Return type**

[float](https://docs.python.org/3/library/functions.html#float) or a [list](https://docs.python.org/3/library/stdtypes.html#list) of [float](https://docs.python.org/3/library/functions.html#float).

## get\_fisher\_eigenvalues()

#### **Returns**

the eigenvalues of the Fisher matrix as a numpy array.

## get\_fisher\_eigenvectors()

## **Returns**

the eigenvectors of the Fisher matrix.

## get\_fisher\_inverse()

## **Returns**

the inverse of the Fisher matrix.

## get\_fisher\_matrix()

#### **Returns**

the fisher matrix as a numpy array.

## get\_param\_fiducial()

## **Returns**

the fiducial values of the parameters of the Fisher matrix.

## get\_param\_index(*name*)

Returns the index of a parameter as specified by his name. Notice that indices starts at 0.

## **Parameters**

name (string or a [list](https://docs.python.org/3/library/stdtypes.html#list) of string) – input name or list of names of the parameters.

#### **Returns**

the index of the parameter or a list of numbers.

#### **Return type**

[int](https://docs.python.org/3/library/functions.html#int) or a [list](https://docs.python.org/3/library/stdtypes.html#list) of [int](https://docs.python.org/3/library/functions.html#int)

#### get\_param\_name(*number*)

Returns the name of the parameter corresponding to the given number.

#### **Parameters**

number ([int](https://docs.python.org/3/library/functions.html#int) or a [list](https://docs.python.org/3/library/stdtypes.html#list) of [int](https://docs.python.org/3/library/functions.html#int)) – number of the parameter or list of numbers. Notice that parameters are numbered starting from 1.

#### **Returns**

the name or a list of names of the parameters.

#### **Return type**

string or a [list](https://docs.python.org/3/library/stdtypes.html#list) of string.

### get\_param\_name\_latex(*name*)

Returns the Latex name of the parameter called name.

#### **Parameters**

name (string or a [list](https://docs.python.org/3/library/stdtypes.html#list) of string) – input name or list of names of the parameters.

#### **Returns**

the Latex name or a list of Latex names corresponding to the parameter names.

#### **Return type**

string or a [list](https://docs.python.org/3/library/stdtypes.html#list) of string.

#### get\_param\_names()

#### **Returns**

the parameter names of the Fisher matrix.

#### get\_param\_names\_latex()

#### **Returns**

the parameter names, in LaTeX format of the Fisher matrix.

#### get\_param\_number(*name*)

Returns the number of a parameter as specified by his name. Notice this differs from get\_param\_index becasue number =  $index+1$ .

## **Parameters**

name (string or a [list](https://docs.python.org/3/library/stdtypes.html#list) of string) – input name or list of names of the parameters.

#### **Returns**

the index of the parameter or a list of numbers.

#### **Return type**

[int](https://docs.python.org/3/library/functions.html#int) or a [list](https://docs.python.org/3/library/stdtypes.html#list) of [int](https://docs.python.org/3/library/functions.html#int)

## inverse\_fisher\_matrix()

Invert the Fisher matrix.

## **Returns**

a matrix containing the inverse of the Fisher matrix.

#### **Return type**

numpy.array

## load\_paramnames\_from\_file(*file\_name=None*)

Loads the paramnames array from a file.

#### **Parameters**

file\_name (default: None) – (optional) file name and path of the parameter names file. If file\_name is None this reads the file self.name+.paramnames.
### make\_symmetric(*method=None*)

Transforms a non-symmetric matrix into a symmetric matrix

### protect\_degenerate(*cache=True*)

Protects the Fisher matrix against degeneracies. Modifies the spectrum to ensure that the absolute value of the eigenvalues is bounded. This will make the Fisher matrix strictly positive definite. It will modify the magnitude of the worst constrained parameter combinations without modifying the degeneracies directions.

### **Parameters**

 $cache (bool) - (optional) we then to use cached results or compute everything again$  $cache (bool) - (optional) we then to use cached results or compute everything again$  $cache (bool) - (optional) we then to use cached results or compute everything again$ 

### save\_paramnames\_to\_file(*file\_name=None*)

Saves the paramnames to a file.

### **Parameters**

**file\_name** (default: None) – (optional) file name and path of the parameter names file. If file\_name is None this saves the file self.name+.paramnames.

### save\_to\_file(*file\_name*, *simple\_header=False*, *file\_format='.txt'*)

Saves the fisher matrix to a file. Notice that the file name has to be specified to avoid overwriting an existing fisher matrix.

### **Parameters**

file\_name – file name and path of the output fisher matrix. The file extension gets automatically added as is not needed.

### set\_fiducial(*fiducial*)

Function sets a new fiducial substituting the old one.

### **Parameters**

fiducial – list containing the new fiducial.

### set\_fisher\_matrix(*fisher\_matrix*)

Function sets a new fisher matrix substituting the old one. Notice that this will reset parameter names, latex parameter names and fiducial values.

# **Parameters**

fisher\_matrix (numpy.array) – numpy.array containing the input Fisher matrix.

### set\_param\_names(*param\_names*)

Function sets a new list of param names substituting the old one. Notice that latex parameter names will be reset.

### **Parameters**

**param\_names** ([list](https://docs.python.org/3/library/stdtypes.html#list) of string) – list containing the new parameter names.

### set\_param\_names\_latex(*param\_names\_latex*)

Function sets a new list of LaTeX param names substituting the old one.

## **Parameters**

**param\_names\_latex** – list containing the new LaTeX parameter names.

# translate\_param\_names(*trans\_param\_dict*)

Function substituting individual param names, effectively translating between names.

### **Parameters**

trans\_param\_dict ([dict](https://docs.python.org/3/library/stdtypes.html#dict) of string) – dict containing the equivalence between names

# **cosmicfishpie.analysis.fisher\_operations module**

cosmicfishpie.analysis.fisher\_operations.eliminate\_columns\_rows(*fisher\_matrix*, *indexes*)

This function eliminates the row and columns corresponding to the given indexes from the Fisher matrix. It also deletes all the other informations like the names of the parameters. Notice that the index corresponding to the first parameter is zero.

### **Parameters**

- fisher\_matrix (cosmicfish\_pylib.fisher\_matrix.fisher\_matrix) input Fisher matrix
- indexes  $(listr of int)$  $(listr of int)$  $(listr of int)$  $(listr of int)$  $(listr of int)$  list of integers with the indexes to delete from the Fisher matrix

### **Returns**

A Fisher matrix with the columns and rows deleted

### **Return type**

cosmicfish\_pylib.fisher\_matrix.fisher\_matrix

cosmicfishpie.analysis.fisher\_operations.eliminate\_parameters(*fisher\_matrix*, *names*)

This function eliminates the row and columns corresponding to the given parameter name from the Fisher matrix. It also deletes all the other informations like the names of the parameters.

### **Parameters**

- fisher\_matrix (cosmicfish\_pylib.fisher\_matrix.fisher\_matrix) input Fisher matrix
- names ([list](https://docs.python.org/3/library/stdtypes.html#list) of string) list of names of the parameters to delete from the Fisher matrix

### **Returns**

A Fisher matrix with the parameters deleted

### **Return type**

cosmicfish\_pylib.fisher\_matrix.fisher\_matrix

cosmicfishpie.analysis.fisher\_operations.information\_gain(*fisher\_1*, *fisher\_2*, *fisher\_prior*,

# *units=0.6931471805599453*, *stat=True*)

This function computes the Fisher approximation of Kullback-Leibler information gain. For the details of the formula we refer to the CosmicFish notes.

### **Parameters**

- fisher\_1 (cosmicfish\_pylib.fisher\_matrix.fisher\_matrix) first input Fisher matrix
- fisher\_2 (cosmicfish\_pylib.fisher\_matrix.fisher\_matrix) second input Fisher matrix
- fisher\_prior (cosmicfish\_pylib.fisher\_matrix.fisher\_matrix) input Fisher matrix with the prior information.
- units ([float](https://docs.python.org/3/library/functions.html#float)) Units of information gain. Optional by default in Bits.
- stat (logical) wether to output the expected value and variance

### **Returns**

a [float](https://docs.python.org/3/library/functions.html#float) with the information gain.

### **Return type**

[float](https://docs.python.org/3/library/functions.html#float)

cosmicfishpie.analysis.fisher\_operations.marginalise(*fisher\_matrix*, *names*, *update\_names=True*)

This function marginalises a Fisher matrix over all parameters but the ones in names. The new Fisher matrix will have the parameters specified in names, in the order specified by names. The calculation is performed in the numerically stable way.

### **Parameters**

- fisher\_matrix (cosmicfish\_pylib.fisher\_matrix.fisher\_matrix) input Fisher matrix
- names ([list](https://docs.python.org/3/library/stdtypes.html#list) of string) list of names of the parameters of the output Fisher matrix, in the order that will appear in the output Fisher matrix. All other parameters will be marginalized over.

### **Returns**

A Fisher matrix with the marginalized parameters

### **Return type**

cosmicfish\_pylib.fisher\_matrix.fisher\_matrix

cosmicfishpie.analysis.fisher\_operations.marginalise\_over(*fisher\_matrix*, *names*)

This function marginalises a Fisher matrix over the parameters in names. The new Fisher matrix will not have the parameters specified in names. The calculation is performed in the numerically stable way.

### **Parameters**

- fisher\_matrix (cosmicfish\_pylib.fisher\_matrix.fisher\_matrix) input Fisher matrix
- names ([list](https://docs.python.org/3/library/stdtypes.html#list) of string) list of names of the parameters over which the Fisher will be marginalised.

### **Returns**

A Fisher matrix with the names parameters marginalized.

### **Return type**

cosmicfish\_pylib.fisher\_matrix.fisher\_matrix

cosmicfishpie.analysis.fisher\_operations.reshuffle(*fisher\_matrix*, *names*, *update\_names=True*)

This function reshuffles a Fisher matrix. The new Fisher matrix will have the parameters specified in names, in the order specified by names. Can be used to delete parameters, change their order or extract the Fisher for some parameters without marginalizing over the others.

### **Parameters**

- fisher\_matrix (cosmicfish\_pylib.fisher\_matrix.fisher\_matrix) input Fisher matrix
- names ([list](https://docs.python.org/3/library/stdtypes.html#list) of string) list of names of the parameters that are desired in the output Fisher matrix, in the desired order.

### **Returns**

A Fisher matrix with the new parameters

### **Return type**

cosmicfish\_pylib.fisher\_matrix.fisher\_matrix

# **cosmicfishpie.analysis.fisher\_plot\_analysis module**

class cosmicfishpie.analysis.fisher\_plot\_analysis.CosmicFish\_FisherAnalysis(*fisher\_list=None*, *fisher\_path=None*, *search\_fisher\_guess=False*, *with\_derived=True*)

### Bases: [object](https://docs.python.org/3/library/functions.html#object)

This class takes care of handeling a set of Fisher matrices with plotting in mind. This class is meant to hold a list of Fisher matrices and have defined on this list a set of vectorized operations. For now no caching is implemented.

### **Variables**

- fisher\_list list of Fisher matrices cosmicfish\_pylib.fisher\_matrix. fisher\_matrix
- fisher\_name\_list list of names of the Fisher matrices. The names are used as the unique identifier of the Fisher matrix. No double name is enforced.

### add\_fisher\_matrix(*fisher*)

Add a set of Fisher matrices to the already existing set. Rejects Fisher matrices if the name is double i.e. the name is the unique identifier of the Fisher matrix. Checks wether the elements that are passed are really Fisher matrices.

#### **Parameters**

fisher\_list (cosmicfish\_pylib.fisher\_matrix.fisher\_matrix or [list](https://docs.python.org/3/library/stdtypes.html#list) of cosmicfish\_pylib.fisher\_matrix.fisher\_matrix) – Fisher matrix or list of Fisher matrices.

### compute\_ellipse(*params1=None*, *params2=None*, *confidence\_level=0.6827*, *names=None*, *num\_points=100*)

Function that computes the (2D) ellipses for a given parameters combination. Returns a dictionary with all the meaningul information about the ellipses.

### **Parameters**

- params1 (a string or a [list](https://docs.python.org/3/library/stdtypes.html#list) of string) name of the first parameter or list of names of parameters.
- params2 (default: None) name of the second parameter or list of names of parameters.
- confidence\_level  $(f$ loat) (optional) Confidence Level of the bounds. Default 68%.
- names (a string or a [list](https://docs.python.org/3/library/stdtypes.html#list) of string) names of the Fisher matrices.
- **num\_po[int](https://docs.python.org/3/library/functions.html#int)s** (int) number of  $(x,y)$  points.

#### **Returns**

a dictionary mapping name and parameters to a tuple of:  $[x, y,$  [fiducial x, fiducial y, coeff a, coeff\_b, theta\_0]]

#### **Return type**

[dict](https://docs.python.org/3/library/stdtypes.html#dict)

compute\_gaussian(*params=None*, *confidence\_level=0.6827*, *names=None*, *num\_points=100*, *normalized=False*, *nice\_bounds=True*)

Function that computes the (1D) gaussian distribution of a given parameter. Returns a dictionary with all the meaningul information about the gaussian.

- params (a string or a [list](https://docs.python.org/3/library/stdtypes.html#list) of string) name of the parameter or list of names of parameters.
- confidence\_level ([float](https://docs.python.org/3/library/functions.html#float)) (optional) Confidence Level of the bounds. Default 68%.
- names (a string or a [list](https://docs.python.org/3/library/stdtypes.html#list) of string) names of the Fisher matrices.
- **num\_po[int](https://docs.python.org/3/library/functions.html#int)s** (int) number of  $(x,y)$  points.
- normalized ([bool](https://docs.python.org/3/library/functions.html#bool)) wether the distribution is normalized or not.
- nice\_bounds ([bool](https://docs.python.org/3/library/functions.html#bool)) wether the x range is properly rounded to be nice or not.

a dictionary mapping name and parameter to a tuple of: [x, y, [fiducial,sigma]]

# **Return type**

[dict](https://docs.python.org/3/library/stdtypes.html#dict)

```
compute_plot_range(params=None, confidence_level=0.6827, range_factors={'default': 1.0},
                      names=None, nice=True, dimensions=1)
```
Function that computes a meaningfull plot range for the plots involving the specified parameters and the specified Fisher names.

### **Parameters**

- params (a string or a [list](https://docs.python.org/3/library/stdtypes.html#list) of string) name of the parameter or list of names of parameters.
- confidence\_level ([float](https://docs.python.org/3/library/functions.html#float)) (optional) Confidence Level of the bounds. Default 68%.
- names (a string or a [list](https://docs.python.org/3/library/stdtypes.html#list) of string) names of the Fisher matrices.
- nice ([bool](https://docs.python.org/3/library/functions.html#bool)) wether the number is properly rounded to be nice.

### **Returns**

a dictionary of name and bounds

# **Return type**

[dict](https://docs.python.org/3/library/stdtypes.html#dict)

### delete\_fisher\_matrix(*names=None*)

Delete the fisher matrix or the fisher matrices in names from the Fisher list.

### **Parameters**

names (a string or a [list](https://docs.python.org/3/library/stdtypes.html#list) of string) – names of the Fisher matrices to delete.

### get\_fisher\_list()

# **Returns**

the list fisher matrices.

### get\_fisher\_matrix(*names=None*)

Returns the list of Fisher matrices corresponding to the given names.

# **Parameters**

names (a string or a [list](https://docs.python.org/3/library/stdtypes.html#list) of string) – names of the Fisher matrices.

#### **Returns**

a list containing the desired Fisher matrices. Notice if the name is not found in the list no error is risen and and the entrance is just ignored.

#### **Return type**

a [list](https://docs.python.org/3/library/stdtypes.html#list) of cosmicfish\_pylib.fisher\_matrix.fisher\_matrix

# get\_fisher\_name\_list()

#### **Returns**

the list fisher matrices names. These are the unique identifiers of the list.

### get\_parameter\_latex\_names(*names=None*)

Returns a dictionary mapping parameter names and latex parameter names.

## **Parameters** names (a string or a [list](https://docs.python.org/3/library/stdtypes.html#list) of string) – names of the Fisher matrices.

#### **Returns**

a dictionary containing parameter names and the LaTeX parameter names.

### **Return type**

[dict](https://docs.python.org/3/library/stdtypes.html#dict)

### get\_parameter\_list(*names=None*)

Returns the list of parameter names of all the matrices identified in names.

### **Parameters**

names (a string or a [list](https://docs.python.org/3/library/stdtypes.html#list) of string) – names of the Fisher matrices.

### **Returns**

a list containing the parameter names.

### **Return type**

a [list](https://docs.python.org/3/library/stdtypes.html#list) of string

### marginalise(*params*, *names=None*, *update\_names=True*)

Marginalise all the Fisher matrices over all the parameters that are not in params.

## **Parameters**

- params (a string or a [list](https://docs.python.org/3/library/stdtypes.html#list) of string) list of names of the parameters of the output Fisher matrix, in the order that will appear in the output Fisher matrix. All other parameters will be marginalized over.
- names (a string or a [list](https://docs.python.org/3/library/stdtypes.html#list) of string) names of the Fisher matrices.

#### **Returns**

a new Fisher list with the reshuffled Fishers

#### **Return type**

a cosmicfish\_pylib.fisher\_plot\_analysis.CosmicFish\_FisherAnalysis

#### reshuffle(*params*, *names=None*, *update\_names=True*)

Reshuffles all the Fisher matrices.

### **Parameters**

- **params** (a string or a [list](https://docs.python.org/3/library/stdtypes.html#list) of string) parameters to reshuffle.
- **names** (a string or a [list](https://docs.python.org/3/library/stdtypes.html#list) of string) names of the Fisher matrices.

#### **Returns**

a new Fisher list with the reshuffled Fishers

#### **Return type**

a cosmicfish\_pylib.fisher\_plot\_analysis.CosmicFish\_FisherAnalysis

### search\_fisher\_path(*fisher\_path*, *search\_fisher\_guess=False*, *with\_derived=True*)

Searches a path for fisher matrices. Will detect wether fisher\_path contains directly the paths to the Fisher files or folder. If a list of folders is passed all the folders will be searched, first for Fisher matrices then for derived Fisher matrices.

### **Parameters**

- fisher\_path (string or [list](https://docs.python.org/3/library/stdtypes.html#list) of string) path or list of paths to search for Fisher matrices. If this contains Fisher matrices files those are imported as well.
- search\_fisher\_guess ([bool](https://docs.python.org/3/library/functions.html#bool)) wether to guess the Fisher matrix name or not. Guessing assumes that the Fisher matrices have 'fisher\_matrix' and '.dat' in the name as happens with Fisher matrices produced with CosmicFish.
- with\_derived ([bool](https://docs.python.org/3/library/functions.html#bool)) wether to search for derived Fisher matrices to add to the base Fisher that are found.

### **cosmicfishpie.analysis.fisher\_plotting module**

### class cosmicfishpie.analysis.fisher\_plotting.fisher\_plotting(*\*\*options*)

Bases: [object](https://docs.python.org/3/library/functions.html#object)

This class uses the cosmicfish\_pylib classes to generate contour plots using getdist

compare\_errors(*options={}*)

get\_FoM(*ind*)

load\_gaussians()

matrix\_ratio(*r\_fishers\_list=None*, *tick\_labels=None*, *plot\_title=None*, *ratio\_mat=None*, *filename=None*, *savefig=True*)

param\_limits\_bounds(*axis\_custom\_factors=None*)

### plot\_fisher(*\*\*kwargs*)

Generates a triangle plot based on loaded gaussian data and specified parameters.

## **Parameters**

\*\*kwargs – Keyword arguments for customizing the plot. axis\_custom\_factors (optional): Custom factors for axis limits. Default is None. filled (optional): Boolean value indicating whether contour plots should be filled or not. Default is True. contour\_args (optional): List of dictionaries specifying contour plot arguments. Default is [{'alpha':0.9}]. legend\_loc (optional): Location of the legend in the plot. Default is 'upper right'. dpi (optional): Dots per inch for saving the plot to a file. Default is 300. file\_format (optional): File format for saving the plot. Default is '.pdf'. marker\_color (optional): Color of the axis markers. Default is 'black'. axes\_fontsize (optional): Font size for the axes labels. Default is 20. legend\_fontsize (optional): Font size for the legend labels. Default is 20. figure legend frame (optional): Frame thickness for the figure legend. Default is 20. axes labelsize (optional): Font size for the axes tick labels. Default is 20. figure facecolor (optional): Facecolor of the figure. Default is 'white'.

# **Returns**

None

**Raises**

None –

**Usage:**

### instance name.plot fisher(axis custom factors=create factors(),

filled=True, contour\_args=[{'alpha':0.7}], legend\_loc='lower left', dpi=150, file\_format='.png', marker\_color='red', axes\_fontsize=16, legend\_fontsize=18, figure\_legend\_frame=10, axes\_labelsize=14)

read\_fisher\_matrices()

# **cosmicfishpie.analysis.plot\_comparison module**

cosmicfishpie.analysis.plot\_comparison.add\_colorbar(*im*, *aspect=30*, *pad\_fraction=0.5*, *\*\*kwargs*) Add a vertical color bar to an image plot.

cosmicfishpie.analysis.plot\_comparison.calc\_y\_range(*axis*, *yrang=None*)

cosmicfishpie.analysis.plot\_comparison.matrix\_plot(*matrix*, *xlabel='Ratio'*, *ticklabels=None*, *filename='matrixplot.png'*, *figsize=(9*, *9)*, *colormap=<matplotlib.colors.ListedColormap object>*, *savefig=True*, *dpi=200*)

cosmicfishpie.analysis.plot\_comparison.og\_plot\_shades(*ax*, *x\_arr*, *x\_names*, *lighty\_arr=None*, *darky\_arr=None*, *mats\_labels=None*, *lightdark\_names=['marg.', 'unmarg.']*, *cols=[]*, *plotdark=True*, *plotlight=True*, *yrang=None*, *x\_limpad=0.2*, *fish\_leg\_loc='upper left'*, *LW=2*, *colordark='darkgrey'*, *colorlight='lightgrey'*, *alpha=0.7*, *light\_hatch='/'*, *patches\_legend\_loc='upper right'*, *patches\_legend\_fontsize=16*, *dots\_legend\_fontsize=20*, *ylabelfontsize=20*, *ncol\_legend=None*, *legend\_title\_fontsize=None*, *legend\_title=None*, *y\_label='Differences'*, *yticklabsize=18*, *xticklabsize=18*, *xtickfontsize=15*, *xticksrotation=0*)

cosmicfishpie.analysis.plot\_comparison.plot\_shades(*ax*, *x\_arr*, *x\_names*, *lighty\_arr=None*, *darky\_arr=None*, *mats\_labels=None*, *lightdark\_names=['marg.', 'unmarg.']*, *cols=[]*, *plotdark=True*, *plotlight=True*, *yrang=None*, *x\_limpad=0.2*, *fish\_leg\_loc='upper left'*, *LW=2*, *colordark='darkgrey'*, *colorlight='lightgrey'*, *alpha=0.7*, *light\_hatch='/'*, *patches\_legend\_loc='upper right'*, *patches\_legend\_fontsize=16*, *dots\_legend\_fontsize=20*, *ylabelfontsize=20*, *ncol\_legend=None*, *legend\_title\_fontsize=None*, *legend\_title=None*, *y\_label='Differences'*, *yticklabsize=18*, *xticklabsize=18*, *xtickfontsize=15*, *xticksrotation=0*)

cosmicfishpie.analysis.plot\_comparison.ploterrs(*fishers\_list*, *fishers\_name*, *parstoplot=None*,

*parsnames\_latex=None*, *marginalize\_pars=True*, *plot\_style='original'*, *outpathfile='/home/docs/checkouts/readthedocs.org/user\_builds/cosmicfishpie/checkouts/latest/docs/source'*, *plot\_marg=True*, *plot\_unmarg=True*, *yrang=None*, *figsize=(10, 6)*, *fish\_leg\_loc='lower left'*, *dpi=400*, *savefig=True*, *y\_label='Errors'*, *ncol\_legend=None*, *legend\_title\_fontsize=None*, *legend\_title=None*, *yticklabsize=20*, *xticklabsize=15*, *patches\_legend\_fontsize=20*, *dots\_legend\_fontsize=20*, *xtickfontsize=18*, *ylabelfontsize=20*, *xticksrotation=0*, *save\_error=False*, *transform\_latex\_dict={}*, *figure\_title=''*)

cosmicfishpie.analysis.plot\_comparison.process\_fish\_errs(*fishers\_list*, *fishers\_name*, *parstoplot=None*,

*parsnames\_latex=None*, *marginalize\_pars=True*, *print\_errors=True*, *transform\_latex\_dict={}*)

## **cosmicfishpie.analysis.utilities module**

### cosmicfishpie.analysis.utilities.CosmicFish\_write\_header(*name*)

This function prints to screen the CosmicFish header. To be called at the beginning of the applications.

### **Parameters**

name – string that contains the name of the program. This will be printed along the CosmicFish header.

### cosmicfishpie.analysis.utilities.confidence\_coefficient(*confidence\_level*, *dimensions=1*)

This function returns the number of sigmas given a confidence level. See page 815 of Numerical Recipes, Press et al., 2007 Uses the inverse CDF of the chi squared distribution :type confidence level: :param confidence level: desired confidence level. Between 0 and 1. :type confidence\_level: [float](https://docs.python.org/3/library/functions.html#float) :return: the coefficient (number of sigmas) for the desired confidence level. :rtype: [float](https://docs.python.org/3/library/functions.html#float)

# cosmicfishpie.analysis.utilities.find\_nearest(*array*, *value*)

This function finds the index of the element in array which is nearest to ValueError :type array: :param array: an array of numbers :type value: :param value: a number :return: the index in array nearest to value :rtype: int

#### cosmicfishpie.analysis.utilities.grouper(*n*, *iterable*, *fillvalue=None*)

This small function regroups a list in sub lists of n elements

### **Parameters**

- $n -$  an element or a list of elements
- iterable input list
- fillvalue (default: None) value to put to fill if no element is present

#### **Returns**

a list of list containing grouped elements

### **Return type**

[list](https://docs.python.org/3/library/stdtypes.html#list)

### cosmicfishpie.analysis.utilities.make\_list(*elements*)

Checks if elements is a list. If yes returns elements without modifying it. If not creates and return a list with elements inside.

#### **Parameters**

elements – an element or a list of elements

# **Returns**

a list containing elements if elements is not a list, elements otherwise.

**Return type**

[list](https://docs.python.org/3/library/stdtypes.html#list)

### cosmicfishpie.analysis.utilities.mant\_exp\_to\_num(*mant\_exp*)

This function returns a float built with the given (base 10) mantissa and exponent.

#### **Parameters**

**mant\_exp**  $(tuple)$  $(tuple)$  $(tuple)$  – (mantissa, exponent) a tuple of two [int](https://docs.python.org/3/library/functions.html#int) with the mantissa and the exponent of the input number.

### **Returns**

output number built as mantissa\*10\*\*exponent.

### **Return type**

[float](https://docs.python.org/3/library/functions.html#float)

### cosmicfishpie.analysis.utilities.mkdirp(*dirpath*)

This function creates the directory dirpath if it is not found :type dirpath: :param dirpath: string with the path of the directory to be created :return: None :rtype: NoneType

### cosmicfishpie.analysis.utilities.nice\_number(*num*, *mode=1*, *digits=1*)

This function returns a nice number built with num. This is useful to build the axes of a plot. The nice number is built by taking the first digit of the number.

### **Parameters**

- $num(f$ loat or  $int$ ) input number
- mode  $(int) (optional) operation to use to build the nice number$  $(int) (optional) operation to use to build the nice number$  $(int) (optional) operation to use to build the nice number$ 
	- 0 use ceil
	- 1 use round
	- $2 -$ use floor
- digits ([int](https://docs.python.org/3/library/functions.html#int)) input number of digits to keep

#### **Returns**

a nice number!

### **Return type**

[float](https://docs.python.org/3/library/functions.html#float)

### cosmicfishpie.analysis.utilities.num\_to\_mant\_exp(*num*)

This function returns the (base 10) exponent and mantissa of a number.

### **Parameters**

num ([int](https://docs.python.org/3/library/functions.html#int) or [float](https://docs.python.org/3/library/functions.html#float)) – input number.

tuple (mantissa, exponent) of [int](https://docs.python.org/3/library/functions.html#int) containing the mantissa and the exponent of the input number.

### **Return type**

[tuple](https://docs.python.org/3/library/stdtypes.html#tuple)

### cosmicfishpie.analysis.utilities.print\_table(*table*)

This function prints on the screen a nicely formatted table.

### **Parameters**

table – a 2D list that should be printed on the screen.

### cosmicfishpie.analysis.utilities.rel\_median\_error(*array*, *percentage=True*)

This function returns the percentage difference compared to median of an array for each element :type array: :param array: numpy array of numbers :optional\_param percentage: if set to True, returns percentage difference. Default: True :return: difference of each element compared to median of array :rtype: Numpy array

### cosmicfishpie.analysis.utilities.significant\_digits(*num\_err*, *mode=1*, *digits=1*)

This function returns the number in num\_err at the precision of error.

### **Parameters**

- num\_err  $(tuple)$  $(tuple)$  $(tuple)$  (number, error) input number and error in a tuple.
- mode  $(int) (optional) operation to use to build the number$  $(int) (optional) operation to use to build the number$  $(int) (optional) operation to use to build the number$ 
	- $0$  use ceil
	- 1 use round
	- 2 use floor
- digits ([int](https://docs.python.org/3/library/functions.html#int)) input number of digits to keep

### **Returns**

a number with all the significant digits according to error

### **Return type**

[float](https://docs.python.org/3/library/functions.html#float)

## **Module contents**

Cosmology Module

Provide some basic description of the theory module.

# **3.1.4 cosmicfishpie.cosmology package**

# **Submodules**

# **cosmicfishpie.cosmology.cosmology module**

## **COSMOLOGY**

This module contains useful cosmological functions.

class cosmicfishpie.cosmology.cosmology.boltzmann\_code(*cosmopars*, *code='camb'*)

Bases: [object](https://docs.python.org/3/library/functions.html#object)

camb\_results(*camb*)

#### camb\_setparams(*cosmopars*, *camb*)

Sets the parameters for the CAMB (Code for Anisotropies in the Microwave Background) computation.

**Parameters**

- cosmopars ([dict](https://docs.python.org/3/library/stdtypes.html#dict)) A dictionary containing the cosmological parameters.
- camb The CAMB object.

# **Returns**

None

The function sets the CAMB parameters based on the provided input and performs a basis change if necessary. It then sets the matter power spectrum and additional options for the CAMB computation.

**Note:** This function assumes that the boltzmann\_cambpars and settings dictionaries are available.

#### **Example usage:**

cosmopars = {'gamma': 0.545, 'k\_per\_logint': 0.1, 'kmax': 10, 'accurate\_massive\_neutrino\_transfers': True} camb = CAMB() camb\_set\_params(cosmopars, camb)

```
changebasis_camb(cosmopars, camb)
```
changebasis\_class(*cosmopars*, *Class*)

class\_results(*Class*)

class\_setparams(*cosmopars*, *Class*)

static print\_camb\_params(*cambpars*, *feedback=1*)

static print\_class\_params(*classpars*, *feedback=1*)

rescale\_LP(*cambpars*, *camb*, *insigma8*)

### set\_cosmicfish\_defaults()

Fills up default values in the cosmopars dictionary if the values are not found.

### **Parameters**

self ([object](https://docs.python.org/3/library/functions.html#object)) – The instance of the class.

**Returns** None

hardcoded\_Neff = 3.044

### hardcoded\_neutrino\_mass\_fac = 94.07

<span id="page-47-0"></span>class cosmicfishpie.cosmology.cosmology.cosmo\_functions(*cosmopars*, *input=None*) Bases: [object](https://docs.python.org/3/library/functions.html#object)

### E\_hubble(*z*)

E(z) dimensionless Hubble function

# **Parameters**

 $\mathbf{z}$  ([float](https://docs.python.org/3/library/functions.html#float)) – redshift

### **Returns**

Dimensionless E(z) Hubble function values at the redshifts of the input redshift

**Return type**

[float](https://docs.python.org/3/library/functions.html#float)

Hubble(*z*, *physical=False*)

Hubble function

### **Parameters**

• z ([float](https://docs.python.org/3/library/functions.html#float)) – redshift

• physical  $(bool)$  $(bool)$  $(bool)$  – Default False, if True, return  $H(z)$  in  $(km/s/Mpc)$ .

### **Returns**

Hubble function values ( $Mpc^{\wedge}-1$ ) at the redshifts of the input redshift

**Return type**

[float](https://docs.python.org/3/library/functions.html#float)

### Omegam\_of\_z(*z*)

Omega matter fraction as a function of redshift

**Parameters**

 $\mathbf{z}$  ([float](https://docs.python.org/3/library/functions.html#float)) – redshift

# **Returns**

Omega matter (total) at the redshifts of the input redshift *z*

**Return type**

[float](https://docs.python.org/3/library/functions.html#float)

**Note:** Assumes standard matter evolution Implements the following equation:

 $Omega_m(z) = Omega_{m,0} * (1+z)^3 / E^2(z)$ 

### Pcb(*z*, *k*, *nonlinear=False*)

Compute the power spectrum of the clustering matter species (CB) at a given redshift and wavenumber.

### **Parameters**

- self An instance of the current class.
- z The redshift at which to compute the CB power spectrum.
- **k** The wavenumber at which to compute the CB power spectrum in 1/Mpc.
- nonlinear (bool, optional) If True, include nonlinear effects in the computation. Default is False.

### **Returns**

The value of the CB power spectrum at the given redshift and wavenumber.

### Pmm(*z*, *k*, *nonlinear=False*)

Compute the power spectrum of the total matter species (MM) at a given redshift and wavenumber.

### **Parameters**

- self An instance of the current class.
- z The redshift at which to compute the MM power spectrum.
- **k** The wavenumber at which to compute the MM power spectrum in 1/Mpc.
- nonlinear (bool, optional) If True, include nonlinear effects in the computation. Default is False.

#### **Returns**

The value of the MM power spectrum at the given redshift and wavenumber.

### **Return type**

[float](https://docs.python.org/3/library/functions.html#float)

### $SignaMG(z, k)$

### angdist(*z*)

Angular diameter distance

# **Parameters**

 $\mathbf{z}$  ([float](https://docs.python.org/3/library/functions.html#float)) – redshift

### **Returns**

Angular diameter distance values at the redshifts of the input redshift

### **Return type**

[float](https://docs.python.org/3/library/functions.html#float)

cmb\_power(*lmin*, *lmax*, *obs1*, *obs2*)

### comoving(*z*)

Comoving distance

### **Parameters**

 $z(fload) - redshift$ 

### **Returns**

Comoving distance values at the redshifts of the input redshift

**Return type**

```
float
```
f\_growthrate(*z*, *k=None*, *gamma=False*, *tracer='matter'*)

Growth rate in LCDM gamma approximation

# **Parameters**

 $\mathbf{z}$  ([float](https://docs.python.org/3/library/functions.html#float)) – redshift

### **Returns**

Growth rate values at the redshifts of the input redshift, using self.gamma as gamma value.

**Return type** [float](https://docs.python.org/3/library/functions.html#float)

**Note:** Implements the following equation:

$$
f(z) = Omega_m(z)^{\gamma}
$$

fsigma8\_of\_z(*z*, *k=None*, *gamma=False*, *tracer='matter'*)

Growth rate in LCDM gamma approximation

**Parameters**

 $\mathbf{z}$  ([float](https://docs.python.org/3/library/functions.html#float)) – redshift

**Returns**

Growth rate values at the redshifts of the input redshift, using self.gamma as gamma value.

**Return type** [float](https://docs.python.org/3/library/functions.html#float)

**Note:** Implements the following equation:

 $f(z) = Omega_m(z)^{\gamma}$ 

growth(*z*, *k=None*)

Growth factor

**Parameters**  $z(f$ loat) – redshift

**Returns**

Growth factor values at the redshifts of the input redshift

### **Return type**

[float](https://docs.python.org/3/library/functions.html#float)

#### matpow(*z*, *k*, *nonlinear=False*, *tracer='matter'*)

Calculates the power spectrum of a given tracer quantity at a specific redshift and wavenumber.

#### **Parameters**

- z ([float](https://docs.python.org/3/library/functions.html#float)) The redshift of interest.
- k (array\_like) An array of wavenumbers at which to compute the power spectrum. These must be in units of 1/Mpc and should be sorted in increasing order.
- **nonlinear** ([bool](https://docs.python.org/3/library/functions.html#bool), *optional*) A boolean indicating whether or not to include nonlinear corrections to the matter power spectrum. The default value is False.
- tracer ([str](https://docs.python.org/3/library/stdtypes.html#str), *optional*) A string indicating which trace quantity to use for computing the power spectrum. If this argument is "matter" or anything other than "clustering", the power spectrum functions *Pmm* will be used to compute the power spectrum. If the argument is "clustering", the power spectrum function *Pcb* will be used instead. The default value is "matter".

### **Returns**

Array containing the calculated power spectrum values.

### **Return type**

np.ndarray

**Warning:** If *tracer* is not "matter" or "clustering", a warning message is printed to the console saying the provided tracer was not recognized and the function defaults to using *Pmm* to calculate the power spectrum of matter.

### nonwiggle\_pow(*z*, *k*, *nonlinear=False*, *tracer='matter'*)

Calculate the power spectrum at a specific redshift and wavenumber, after smoothing to remove baryonic acoustic oscillations (BAO).

### **Parameters**

- z The redshift of interest.
- **k** An array of wavenumbers at which to compute the power spectrum. Must be in units of Mpc^-1/h. Should be sorted in increasing order.
- **nonlinear** (default: False) Whether to include nonlinear corrections to the matter power spectrum. Default is False.
- tracer (default: 'matter') Which perturbations to use for computing the power spectrum. Options are 'matter' or 'clustering'. Default is 'matter'.

### **Returns**

An array of power spectrum values corresponding to the input wavenumbers. Units are  $(Mpc/h)^3$ .

**Note:** This function computes the power spectrum of a given tracer quantity at a specific redshift, using the matter power spectrum function *matpow*. It then applies a Savitzky-Golay filter to smooth out the BAO features in the power spectrum. This is done by first taking the natural logarithm of the power spectrum values at a set of logarithmic wavenumbers spanning from *kmin\_loc* to *kmax\_loc*. The smoothed power spectrum is then returned on a linear (not logarithmic) grid of wavenumbers given by the input array *k*.

### sigma8\_of\_z(*z*, *tracer='matter'*)

sigma\_8

### **Parameters**

- $z$  ([float](https://docs.python.org/3/library/functions.html#float)) redshift
- tracer (String) either 'matter' if you want sigma\_8 calculated from the total matter power spectrum or 'clustering' if you want it from the Powerspectrum with massive neutrinos substracted

### **Returns**

The Variance of the matter perturbation smoothed over a scale of 8 Mpc/h

# **Return type**

[float](https://docs.python.org/3/library/functions.html#float)

### $c = 299792.458$

class cosmicfishpie.cosmology.cosmology.external\_input(*cosmopars*, *fiducialcosmopars={}*, *external={}*, *extra\_settings={}*)

Bases: [object](https://docs.python.org/3/library/functions.html#object)

calculate\_interpol\_results(*parameter\_string='fiducial\_eps\_0'*)

get\_param\_string\_from\_value(*cosmopars*)

load\_txt\_files(*parameter\_string='fiducial\_eps\_0'*)

# **cosmicfishpie.cosmology.nuisance module**

### Nuisance

This module contains nuisance parameter functions.

### class cosmicfishpie.cosmology.nuisance.Nuisance

Bases: [object](https://docs.python.org/3/library/functions.html#object)

IA(*IApars*, *cosmo*)

Intrinsic Alignment

# **Parameters**

 $z$  – float redshift

### **Returns**

• float: Value of IA window at redshift z

# **Notes**

Implements the following equation:

$$
W_i^{IA} = -\frac{\mathcal{A}_{\text{IA}}C_{\text{IA}}\Omega_m\mathcal{F}_{\text{IA}}}{D(z)}\frac{n_i(z)}{\bar{n}}\frac{H(z)}{c}
$$

### IM\_THI\_noise()

" Reads from file for a given survey

# IM\_bias(*z*)

IM 21cm HI bias function from <http://arxiv.org/abs/2006.05996>

### IM\_bias\_at\_zm()

# IM\_zbins()

Reads from file for a given survey

### IM\_zbins\_mids()

bterm\_z\_key(*z\_ind*, *z\_mids*, *fiducosmo*, *bias\_sample='g'*)

### extra\_Pshot\_noise()

gcph\_bias(*biaspars*, *ibin=1*)

Galaxy bias

# **Parameters**

z (array) – redshift

### **Returns**

Value galaxy bias at redshift z

# **Return type**

[float](https://docs.python.org/3/library/functions.html#float)

### gcsp\_bias()

Galaxy bias for the galaxies used in spectroscopic Galaxy Clustering

### **Returns**

- [object](https://docs.python.org/3/library/functions.html#object)
- Interpolating function of bias for the redshift bins given

**Note:** Reads from file and interpolates for a given survey

### gcsp\_bias\_at\_zm()

### gcsp\_dndz()

Reads from file for a given survey

# gcsp\_zbins()

Reads from file for a given survey

### gcsp\_zbins\_mids()

### luminosity\_ratio()

Luminosity ratio

**Parameters**

 $z(fload) - redshift$ 

### **Returns**

Value of the luminosity ratio

**Return type** [float](https://docs.python.org/3/library/functions.html#float)

**Note:** Reads from file and interpolates the following quantity:

 $\langle L(z)\rangle$  $L_\ast(z)$ 

# **Module contents**

Cosmology Module

Provide some basic description of the theory module.

# **3.1.5 cosmicfishpie.fishermatrix package**

### **Submodules**

# **cosmicfishpie.fishermatrix.config module**

```
cosmicfishpie.fishermatrix.config.init(options={}, specifications={}, observables=None,
                                            freepars=None, extfiles=None, fiducialpars=None,
                                            biaspars=None, photopars=None, IApars=None,
                                             PShotpars=None, Spectrobiaspars=None,
                                             spectrononlinearpars=None, IMbiaspars=None,
                                             surveyName='Euclid', cosmoModel='w0waCDM',
                                            latexnames=None)
```
This class is to handle the configuration for the fishermatrix computation as well as the fiducial parameters. It then gives access to all global variables

- options ([dict](https://docs.python.org/3/library/stdtypes.html#dict), *optional*) A dictionary that contains the global options for the calculation of the fishermatrix. A list of all possible keys are found below
- specifications ([dict](https://docs.python.org/3/library/stdtypes.html#dict), *optional*) A dictionary containing the survey specifications. Defaults to the specifications in the *.yaml* of the survey specifications
- observables ([list](https://docs.python.org/3/library/stdtypes.html#list), *optional*) A list of strings for the different observables
- freepars ([dict](https://docs.python.org/3/library/stdtypes.html#dict), *optional*) A dictionary containing all cosmological parameters to be varied and their corresponding rel. step sizes
- extfiles ([dict](https://docs.python.org/3/library/stdtypes.html#dict), *optional*) A dictionary containing the path to the external files as well as how all the names of the files in the folder correspond to the cosmological quantities, units etc.
- fiducialpars ([dict](https://docs.python.org/3/library/stdtypes.html#dict), *optional*) A dictionary containing the fiducial cosmological parameters
- biaspars ([dict](https://docs.python.org/3/library/stdtypes.html#dict), *optional*) A dictionary containing the specifications for the galaxy biases of the photometric probe
- photopars ([dict](https://docs.python.org/3/library/stdtypes.html#dict), *optional*) A dictionary containing specifications for the window function's galaxy distribution
- IApars ([dict](https://docs.python.org/3/library/stdtypes.html#dict), *optional*) A dictionary containing the specifications for the intrinsic alignment effect in cosmic shear
- PShotpars ([dict](https://docs.python.org/3/library/stdtypes.html#dict), *optional*) A dictionary containing the values of additional shotnoise of the spectroscopic probes
- Spectrobiaspars ([dict](https://docs.python.org/3/library/stdtypes.html#dict), *optional*) A dictionary containing the specifications for the galaxy biases of the spectroscopic probe
- spectrononlinearpars ([dict](https://docs.python.org/3/library/stdtypes.html#dict), *optional*) A dictionary containing the values of the non linear modeling parameters of the spectroscopic probe
- IMbiaspars ([dict](https://docs.python.org/3/library/stdtypes.html#dict), *optional*) A dictionary containing the specifications for the galaxy biases of the spectroscopic intensity mapping probe
- surveyName ([str](https://docs.python.org/3/library/stdtypes.html#str), *optional*) String of the name of the survey for which the forecast is done. Defaults to Euclid with optimistic specifications
- cosmoModel ([str](https://docs.python.org/3/library/stdtypes.html#str), *optional*) A string of the name of the cosmological model used in the calculations. Defaults to flat "w0waCDM" cosmology
- latexnames ([dict](https://docs.python.org/3/library/stdtypes.html#dict), *optional*) A dictionary that contains the Latex names of the cosmological parameters
- Options –
- ------- –
- camb\_path ([str](https://docs.python.org/3/library/stdtypes.html#str)) Path to camb. Defaults to the camb in your current environment
- specs\_dir ([str](https://docs.python.org/3/library/stdtypes.html#str)) Path to the survey specifications. Defaults to the *survey\_specifications* folder in the home directory of cosmicfishpie
- survey\_names ([str](https://docs.python.org/3/library/stdtypes.html#str)) String of the names of the survey. Defaults to the name passed in the parameter *surveyName*
- derivatives ([str](https://docs.python.org/3/library/stdtypes.html#str)) String of the name of the derivative method. Either *3PT*, *4PT\_FWD*, *STEM* or *POLY*. Defaults to *3PT*
- nonlinear ([bool](https://docs.python.org/3/library/functions.html#bool)) If True will do nonlinear corrections in the computation of the different observables. Defaults to True
- nonlinear photo  $(bool) If True will use the nonlinear power spectrum when calculation$  $(bool) If True will use the nonlinear power spectrum when calculation$  $(bool) If True will use the nonlinear power spectrum when calculation$ the angular power spectrum of the photometric probe. Defaults to True
- bfs8terms ([bool](https://docs.python.org/3/library/functions.html#bool)) If True will expand the observed power spectrum with  $\sigma_8$  to match the IST:F recipe. Defaults to True
- vary\_bias\_[str](https://docs.python.org/3/library/stdtypes.html#str)  $(str)$  The root of the name of the bias parameters that should be varied in the spectroscopic probe. Defaults to 'lnb'
- AP\_effect ([bool](https://docs.python.org/3/library/functions.html#bool)) If True the Alcock-Paczynsk effect will be considered in the spectroscopic probe. Defaults to True
- FoG\_switch ([bool](https://docs.python.org/3/library/functions.html#bool)) If True the finger of god effect will be modelled in the observed power spectrum of the spectroscopic probe. Defaults to True
- **GCsp\_linear** ([bool](https://docs.python.org/3/library/functions.html#bool)) If True there will be no nonlinear modelling used in the spectroscopic probe. Defaults to False
- **fix\_cosmo\_nl** ([bool](https://docs.python.org/3/library/functions.html#bool)) If True and the nonlinear modeling parameters are not varied, then they will be fixed to the values computed in the fiducial cosmology. Else they will be recomputed in each sample cosmology. Defaults to True
- Pshot\_nuisance\_fiducial ([float](https://docs.python.org/3/library/functions.html#float)) Value of the fiducial additional shotnoise of the spectroscopic probe. Defaults to 0.0
- pivot\_z\_IA ([float](https://docs.python.org/3/library/functions.html#float)) Redshift on which the power law dependance in the eNLA model of intrinsic alignment should be normalized to. Defaults to 0.0
- accuracy ([int](https://docs.python.org/3/library/functions.html#int)) Global rescaling of the amount of points that are used in internal calculations or interpolations for the probes. Defaults to 1
- feedback ([int](https://docs.python.org/3/library/functions.html#int)) Number indicating the verbosity of the output. Higher numbers generally mean more output. Defaults to 2
- activateMG ([bool](https://docs.python.org/3/library/functions.html#bool)) If True will also consider modified gravity in the calculations of the observables. Defaults to False
- external\_activateMG ([bool](https://docs.python.org/3/library/functions.html#bool)) If True while reading the external Files will also look for files specific to modified gravity models
- cosmo\_model  $(\text{str})$  $(\text{str})$  $(\text{str})$  A string of the name of the cosmological model used in the calculations. Defaults to what was passed in the parameter *cosmoModel*
- **outroot** ([str](https://docs.python.org/3/library/stdtypes.html#str)) The name of the output files are always starting with Cosmic-Fish\_v<Version number>\_<outroot>. Defaults to 'default\_run'
- $code (str) String of the method to obtain the cosmological functions such as the power$  $code (str) String of the method to obtain the cosmological functions such as the power$  $code (str) String of the method to obtain the cosmological functions such as the power$ spectrum. Either 'camb', 'class' or 'external'. Defaults to 'camb'
- memorize\_cosmo ([bool](https://docs.python.org/3/library/functions.html#bool)) If True will save and load cosmologies that have already been computed in the cache. Defaults to False
- results\_dir  $(str)$  $(str)$  $(str)$  Name of the folder in which the results should be saved. If the folder does not exist will create a new one. Defaults to './results'
- **boltzmann\_yaml\_path** ([str](https://docs.python.org/3/library/stdtypes.html#str)) Path to the configurations for the Einstein-Boltzmann solvers. Defaults to the *boltzmann\_yaml\_files* folder in the home directory of cosmicfishpie
- class\_config\_yaml  $(str)$  $(str)$  $(str)$  Path to the configurations for class. Defaults to '<br/>boltzmann\_yaml\_path>/class/default.yaml'
- camb\_config\_yaml ([str](https://docs.python.org/3/library/stdtypes.html#str)) Path to the configurations for camb. Defaults to '<br/>boltzmann\_yaml\_path>/camb/default.yaml'
- fishermatrix\_file\_extension ([str](https://docs.python.org/3/library/stdtypes.html#str)) Specifies in what kind of file the result Fisher matrix should be saved. Defaults to '.txt'
- savgol\_polyorder ([float](https://docs.python.org/3/library/functions.html#float)) Order of the Savitzky-Golay filter. Defaults to 3 matching the IST:F recipe
- savgol\_width  $(f$ loat) Width of the Savitzky-Golay filter. Defaults to  $\sim$ 1.359
- savgol\_internalsamples ([float](https://docs.python.org/3/library/functions.html#float)) How many points on a logarithmic k axis should be taken to apply the Savitzky-Golay filter to. Defaults to 800
- savgol\_internalkmin ([float](https://docs.python.org/3/library/functions.html#float)) Lowest wavenumber that should be used when calculating when applying the Savitzky-Golay filter. Defaults to 1e-3. Together with the other defaults this is matching the IST:F recipe
- eps\_cosmopars ([float](https://docs.python.org/3/library/functions.html#float)) The default rel. step size of the cosmological parameters if none have been passed. Defaults to 1e-2
- eps\_gal\_nuispars ([float](https://docs.python.org/3/library/functions.html#float)) The default rel. step size of the bias parameters if none have been passed. Defaults to 1e-4
- $GCsp_Tracer$  ([str](https://docs.python.org/3/library/stdtypes.html#str)) What power spectrum should be used as the underlying power spectrum the spectroscopic probe's galaxy clustering traces. Either 'matter' for the total matter spectrum or 'clustering' for CDM+baryons. Defaults to 'matter'
- **GCph\_Tracer** ([str](https://docs.python.org/3/library/stdtypes.html#str)) What power spectrum should be used as the underlying power spectrum the photometric probe's galaxy clustering traces. Either 'matter' for the total matter spectrum or 'clustering' for CDM+baryons. Defaults to 'matter'
- **ShareDeltaNeff** ([bool](https://docs.python.org/3/library/functions.html#bool)) If True, the variation of the cosmological parameter Neff is understood as a rescaling of the decoupling temperature of neutrinos. If False any additional Neff is accounted for as additional massless relics.

### cosmicfishpie.fishermatrix.config.settings

A dictionary containing all the global options passed as well as the default values of the ones not passed

### **Type**

[dict](https://docs.python.org/3/library/stdtypes.html#dict), global

### cosmicfishpie.fishermatrix.config.external

A dictionary containing all paths to the external files, how all the names of the files in the folder correspond to the cosmological quantities, the units etc. Will be None if no external files are given

### **Type**

[dict](https://docs.python.org/3/library/stdtypes.html#dict), global

#### cosmicfishpie.fishermatrix.config.input\_type

String of the method to obtain the cosmological functions such as the power spectrum. Either 'camb', 'class' or 'external'

### **Type**

[str](https://docs.python.org/3/library/stdtypes.html#str), global

# cosmicfishpie.fishermatrix.config.specs

A dictionary containing the survey specifications

### **Type**

[dict](https://docs.python.org/3/library/stdtypes.html#dict), global

### cosmicfishpie.fishermatrix.config.boltzmann\_classpars

A dictionary containing the configuration, precision parameters, and fixed cosmological parameters for class

# **Type**

[dict](https://docs.python.org/3/library/stdtypes.html#dict), global

### cosmicfishpie.fishermatrix.config.boltzmann\_cambpars

A dictionary containing the configuration, precision parameters, and fixed cosmological parameters for camb

### **Type**

[dict](https://docs.python.org/3/library/stdtypes.html#dict), global

# cosmicfishpie.fishermatrix.config.survey\_equivalence

Part of the Parser, will correspond the passed survey to the name of a specifications file

# **Type**

callable, global

# cosmicfishpie.fishermatrix.config.obs

A list of strings for the different observables

# **Type**

[list](https://docs.python.org/3/library/stdtypes.html#list), global

### cosmicfishpie.fishermatrix.config.freeparams

A dictionary containing all names and the corresponding rel. step size for all parameters

### **Type**

[dict](https://docs.python.org/3/library/stdtypes.html#dict), global

### cosmicfishpie.fishermatrix.config.fiducialparams

A dictionary containing all fiducial values for the cosmological parameters

### **Type**

[dict](https://docs.python.org/3/library/stdtypes.html#dict), global

### cosmicfishpie.fishermatrix.config.fiducialcosmo

An instance of *cosmo\_functions* of the fiducial cosmology, this contains all the cosmological functions and quantities computed from them

### **Type**

[cosmicfishpie.cosmology.cosmology.cosmo\\_functions](#page-47-0), global

### cosmicfishpie.fishermatrix.config.biasparams

a dictionary containing the specifications for the galaxy biases of the photometric probe

## **Type**

[dict](https://docs.python.org/3/library/stdtypes.html#dict), global

### cosmicfishpie.fishermatrix.config.photoparams

A dictionary containing specifications for the window function's galaxy distribution of the photometric probe

## **Type**

[dict](https://docs.python.org/3/library/stdtypes.html#dict), global

### cosmicfishpie.fishermatrix.config.IAparams

A dictionary containing the specifications for the intrinsic alignment effect in cosmic shear of the photometric probe

# **Type**

[dict](https://docs.python.org/3/library/stdtypes.html#dict), global

### cosmicfishpie.fishermatrix.config.PShotparams

A dictionary containing the values of the additional shot noise per bin dictionary containing the values of the additional shot noise per bin for the spectroscopic probe

### **Type**

[dict](https://docs.python.org/3/library/stdtypes.html#dict), global

# cosmicfishpie.fishermatrix.config.Spectrobiasparams

A dictionary containing the specifications for the galaxy biases of the spectroscopic probe

### **Type**

[dict](https://docs.python.org/3/library/stdtypes.html#dict), global

### cosmicfishpie.fishermatrix.config.Spectrononlinearparams

A dictionary containing the values of the non linear modeling parameters entering FOG and the dewiggling weight per bin for the spectroscopic probe

### **Type**

[dict](https://docs.python.org/3/library/stdtypes.html#dict), global

# cosmicfishpie.fishermatrix.config.IMbiasparams

A dictionary containing the specifications for the line intensity biases of the spectroscopic probe

### **Type**

[dict](https://docs.python.org/3/library/stdtypes.html#dict), global

# cosmicfishpie.fishermatrix.config.latex\_names

A dictionary with all cosmological + nuisance parameters and their corresponding name for the LaTeX labels.

### **Type**

[dict](https://docs.python.org/3/library/stdtypes.html#dict), global

### **cosmicfishpie.fishermatrix.cosmicfish module**

### MAIN

This is the main engine of CosmicFish.

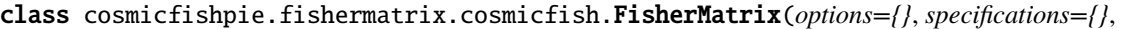

*observables=None*, *freepars=None*, *extfiles=None*, *fiducialpars=None*, *biaspars=None*, *photopars=None*, *spectrononlinearpars=None*, *IApars=None*, *surveyName='Euclid'*, *cosmoModel='w0waCDM'*, *latexnames=None*, *parallel='False'*, *parallel\_cpus=4*)

### Bases: [object](https://docs.python.org/3/library/functions.html#object)

CMB\_fishermatrix(*noisy\_cls=None*, *covmat=None*, *derivs=None*, *cmb\_obj=None*)

### compute(*max\_z\_bins=None*)

This function will compute the Fisher information matrix and export using the specified settings.

### **Parameters**

max\_z\_bins ([int](https://docs.python.org/3/library/functions.html#int)) – For the spectroscopic probe what the highest redshift bin that should be considered in the computation of the Fisher

A instance of fisher matrix containing the calculated Fisher matrix as well as parameter names, settings, etc

### **Return type**

[cosmicfishpie.analysis.fisher\\_matrix](#page-32-0)

### compute\_binned\_derivs(*z\_arr*)

This computes the derivatives of the observed power spectrum for all redshift bins

### **Parameters**

**z\_arr** ([list](https://docs.python.org/3/library/stdtypes.html#list), [numpy.ndarray](https://numpy.org/doc/stable/reference/generated/numpy.ndarray.html#numpy.ndarray)) – List of the redshift bin centers of the probe

### **Returns**

A dictionary containing lists of derivatives of the observed power spectrum for each redshift bin and varied parameter

### **Return type**

[dict](https://docs.python.org/3/library/stdtypes.html#dict)

### eliminate\_zbinned\_freepars(*nmax*)

This helper function is there to find any parameters passed that correspond to no zbin. It will then remove them from the varied parameters list

# **Parameters**

 $\texttt{nnmax}$  ([int](https://docs.python.org/3/library/functions.html#int)) – Index of the highest redshift bin that should be considered

# export\_fisher(*fishmat*, *totaltime=None*)

Will print the fisher matrix as well as specifications and the parameter names to files. To change location and filenames for this check the settings dictionary of cosmicfishpie.fishermatrix.config

### **Parameters**

- fishmat ([numpy.ndarray](https://numpy.org/doc/stable/reference/generated/numpy.ndarray.html#numpy.ndarray)) Computed Fisher matrix
- totaltime ([float](https://docs.python.org/3/library/functions.html#float), *optional*) Total time needed to compute the fisher. Will print time information if passed

#### **Returns**

A instance of fisher\_matrix containing the calculated Fisher matrix as well as parameter names, settings, etc

### **Return type**

[cosmicfishpie.analysis.fisher\\_matrix](#page-32-0)

# fish\_integrand(*zi*, *k*, *mu*, *pi*, *pj*)

Helper function to calculate the integrand that enters the computation of the Fisher elements.

- zi  $(int)$  $(int)$  $(int)$  index of the redshift bin
- k ([numpy.ndarray](https://numpy.org/doc/stable/reference/generated/numpy.ndarray.html#numpy.ndarray)) grid of wavenumbers used in the calculation. Has to be the internal kmesh
- mu ([numpy.ndarray](https://numpy.org/doc/stable/reference/generated/numpy.ndarray.html#numpy.ndarray)) grid of observation angles used in the calculation. Has to be the internal mumesh
- $pi(str)$  $pi(str)$  $pi(str)$  name of the first parameter
- **pj** ([str](https://docs.python.org/3/library/stdtypes.html#str)) name of the second parameter

Integrant that enters the Fisher matrix element computation. The shape matches ( shape of the kmesh ) x ( shape of mumesh)

### **Return type**

[numpy.ndarray](https://numpy.org/doc/stable/reference/generated/numpy.ndarray.html#numpy.ndarray)

# fisher\_calculation(*zi*, *p\_i*, *p\_j*)

This helper function calculates a singular element of the fisher matrix

### **Parameters**

- zi  $(int)$  $(int)$  $(int)$  index of the redshift bin
- **p\_i** ([str](https://docs.python.org/3/library/stdtypes.html#str)) name of the first parameter
- **p\_j** ([str](https://docs.python.org/3/library/stdtypes.html#str)) name of the second parameter

### **Returns**

The Fisher matrix element computed from the derivative with respect to two parameters and a given redshift bin for a spectroscopic probe

**Return type**

# [float](https://docs.python.org/3/library/functions.html#float)

# fisher\_integral(*integrand*)

Function to calculate the integral that enters the computation of the Fisher elements. Uses a simpson integration on the mu and k grid

#### **Parameters**

integrand ([numpy.ndarray](https://numpy.org/doc/stable/reference/generated/numpy.ndarray.html#numpy.ndarray)) – Integrant that enters the Fisher matrix element computation. The shape needs to match ( shape of the kmesh ) x ( shape of mumesh)

### **Returns**

The Fisher matrix element computed from the derivative with respect to two parameters at a given redshift bin for a spectroscopic probe

# **Return type**

[float](https://docs.python.org/3/library/functions.html#float)

# fisher\_per\_bin(*ibin*)

This helper function contains the Fisher matrix of a spectroscopic probe for a single redshift bin

### **Parameters**

**ibin** ([int](https://docs.python.org/3/library/functions.html#int)) – index of the redshift bin

#### **Returns**

Fisher matrix of a spectroscopic probe for a single redshift bin

# **Return type**

[numpy.ndarray](https://numpy.org/doc/stable/reference/generated/numpy.ndarray.html#numpy.ndarray)

### photo\_LSS\_fishermatrix(*noisy\_cls=None*, *covmat=None*, *derivs=None*, *lss\_obj=None*)

Compute the Fisher matrix of a photometric probe.

- noisy\_cls ([dict](https://docs.python.org/3/library/stdtypes.html#dict), *optional*) a dictionary with all the auto and cross correlation fiducial angular power spectra with noise added to it. Will recompute from lss\_obj when not passed
- covmat ([list](https://docs.python.org/3/library/stdtypes.html#list), *optional*) A list of pandas.DataFrame objects that store the covariance matrix for each multipole. Will recompute from lss\_obj when not passed
- derivs ([dict](https://docs.python.org/3/library/stdtypes.html#dict), *optional*) A dictionary containing the derivatives of the angular power spectrum at the fiducial for all free parameters. Will recompute from lss\_obj when not passed
- lss\_obj ([cosmicfishpie.LSSsurvey.photo\\_cov.PhotoCov](#page-9-0), *optional*) This object is used to compute the ingredients of the Fisher matrix if they were not passed

The full fisher matrix for the photometric probe

# **Return type**

[numpy.ndarray](https://numpy.org/doc/stable/reference/generated/numpy.ndarray.html#numpy.ndarray)

### pk\_LSS\_Fisher(*nbins*)

This computes the Fisher matrix of a spectroscopic probe for all redshift bins

### **Parameters**

nbins ([int](https://docs.python.org/3/library/functions.html#int)) – number of redshift bins the spectroscopic probe has

### **Returns**

A list of Fisher matrices for each redshift bin

### **Return type**

[numpy.ndarray](https://numpy.org/doc/stable/reference/generated/numpy.ndarray.html#numpy.ndarray)

## recap\_options()

This will print all the selected options into the standard output

### set\_pk\_settings()

Function to define grids of the internal wavenumber and observation angle

**Note:** This is not a setter function. Rather the internal grids are constructed from the passed options and then they are stored in the attributes *Pk\_kgrid* and *Pk\_mugrid* as well as the combined meshes *Pk\_kmesh* and *Pk\_mumesh*.

### cf\_version = 'CosmicFish\_v1.0'

cosmicfishpie.fishermatrix.cosmicfish.ray\_session(*num\_cpus=4*, *restart=True*, *shutdown=False*)

### **cosmicfishpie.fishermatrix.derivatives module**

# DERIVATIVES

This is the derivatives engine of CosmicFish.

class cosmicfishpie.fishermatrix.derivatives.derivatives(*observable*, *fiducial*,

*special\_deriv\_function=None*, *freeparams={}*)

Bases: [object](https://docs.python.org/3/library/functions.html#object)

### der\_3pt\_stencil(*fwd*, *bwd*, *step*)

Helper function to compute the 3PT symmetrical finite step size derivative

- **fwd** ([float](https://docs.python.org/3/library/functions.html#float), [numpy.ndarray](https://numpy.org/doc/stable/reference/generated/numpy.ndarray.html#numpy.ndarray)) Observable computed at the forward step
- **fwd** Observable computed at the backwards step

• step  $(f$ loat) – Absolute step size of the numerical derivative

### **Returns**

Numerical derivative using the a 3 point stencil

### **Return type**

[float](https://docs.python.org/3/library/functions.html#float), [numpy.ndarray](https://numpy.org/doc/stable/reference/generated/numpy.ndarray.html#numpy.ndarray)

# der\_fwd\_4pt(*fwdi*, *step*)

Helper function to compute the 4PT forward finite step size derivative

#### **Parameters**

- **fwdi** ([list](https://docs.python.org/3/library/stdtypes.html#list), [numpy.ndarray](https://numpy.org/doc/stable/reference/generated/numpy.ndarray.html#numpy.ndarray)) Observable computed at the fiducial and at equally spaced points in the forward direction
- step ([float](https://docs.python.org/3/library/functions.html#float)) Absolute distance between the size of the numerical derivative

### **Returns**

Numerical derivative using the a 4 point forward stencil

### **Return type**

[float](https://docs.python.org/3/library/functions.html#float), [numpy.ndarray](https://numpy.org/doc/stable/reference/generated/numpy.ndarray.html#numpy.ndarray)

# derivative\_3pt()

One of the possible derivative methods. Computes the numerical derivative using a finite differences 3 point symmetrical derivative

### **Returns**

A dictionary containing the derivative of the observable for each varied parameter.

# **Return type**

[dict](https://docs.python.org/3/library/stdtypes.html#dict)

**Note:** Implements the following equation:

$$
\frac{\mathrm{d}\mathcal{O}}{\mathrm{d}\theta} = \frac{\mathcal{O}(\theta + h) - \mathcal{O}(\theta - h)}{2 h}
$$

# derivative\_forward\_4pt()

One of the possible derivative methods. Computes the numerical derivative using a finite differences one-sided 4 point forward derivative. Taken from: [https://web.media.mit.edu/~crtaylor/calculator.](https://web.media.mit.edu/~crtaylor/calculator.html) [html](https://web.media.mit.edu/~crtaylor/calculator.html) @misc{fdcc, title={Finite Difference Coefficients Calculator}, author={Taylor, Cameron R.}, year={2016}, howpublished="url[{https://web.media.mit.edu/~crtaylor/calculator.html}](https://web.media.mit.edu/~crtaylor/calculator.html)" }

### **Returns**

A dictionary containing the derivative of the observable for each varied parameter.

### **Return type**

[dict](https://docs.python.org/3/library/stdtypes.html#dict)

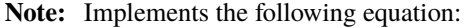

```
fraccmathbf{m}mathcal Omathrm dtheta =frac-11,
  mathcalO(theta) + 18,
  mathcalO(theta + h) - 9,
  mathcalO(theta + 2,)+2,
  mathcal O(theta + 3(h)6, h
```
# derivative\_poly()

One of the possible derivative methods. Computes the numerical derivative using a polynomial derivative method

### **Returns**

A dictionary containing the derivative of the observable for each varied parameter.

### **Return type**

[dict](https://docs.python.org/3/library/stdtypes.html#dict)

# derivative\_stem()

One of the possible derivative methods. Computes the numerical derivative using the SteM derivative method

### **Returns**

A dictionary containing the derivative of the observable for each varied parameter.

**Return type**

# **Module contents**

LSS Module

Provide some basic description of the theory module.

# **3.1.6 cosmicfishpie.utilities package**

# **Submodules**

# **cosmicfishpie.utilities.utils module**

```
class cosmicfishpie.utilities.utils.filesystem
```
Bases: [object](https://docs.python.org/3/library/functions.html#object)

static git\_version()

# static mkdirp(*dirpath*)

This function creates the directory dirpath if it is not found :type dirpath: :param dirpath: string with the path of the directory to be created :return: None :rtype: NoneType

### class cosmicfishpie.utilities.utils.inputiniparser(*config\_dir*, *config\_file='main.ini'*,

*parameter\_translator={}*, *fiducial\_translator={}*)

Bases: [object](https://docs.python.org/3/library/functions.html#object)

free\_epsilons(*epsilon=0.01*)

### class cosmicfishpie.utilities.utils.numerics

Bases: [object](https://docs.python.org/3/library/functions.html#object)

# static bisection(*array*, *value*)

Given an array , and given a value , returns an index j such that value is between array[j] and array[j+1]. array must be monotonic increasing.  $\#$ j=-1 or j=len(array) is returned #to indicate that value is out of range below and above respectively. # From: [https://stackoverflow.com/questions/2566412/](https://stackoverflow.com/questions/2566412/find-nearest-value-in-numpy-array) [find-nearest-value-in-numpy-array](https://stackoverflow.com/questions/2566412/find-nearest-value-in-numpy-array)

# static closest(*lst*, *K*)

### static find\_nearest(*a*, *a0*)

Element in nd array *a* closest to the scalar value *a0*

```
static moving_average(data_set, periods=2)
```

```
static round_decimals_up(number, decimals=2, precision=5)
```
Returns a value rounded up to a specific number of decimal places.

### class cosmicfishpie.utilities.utils.printing

Bases: [object](https://docs.python.org/3/library/functions.html#object)

static debug\_print(*\*args*, *\*\*kwargs*)

static time\_print(*feedback\_level=0*, *min\_level=0*, *text='Computation done in: '*, *time\_ini=None*, *time\_fin=None*, *instance=None*)

debug = False

# **Module contents**

PACKAGE

Utilities for Fisher Matrix Code

# **3.2 Submodules**

# **3.3 cosmicfishpie.version module**

# **3.4 Module contents**

# **CHAPTER**

# **FOUR**

# **CHANGELOG**

All notable changes to this project will be documented in this file.

The format is based on [Keep a Changelog,](https://keepachangelog.com/en/1.0.0/) and this project adheres to [Semantic Versioning.](https://semver.org/spec/v2.0.0.html)

# **4.1 Unreleased**

1.0.1 : Bugfix for external file reading for release notebooks. change is False statements with a normal not to catch False-equivalents.

1.0.2 : Added documentation for the cosmicfishpie.LSSsurvey submodule

1.0.3 : Added documentation for the cosmicfishpie.fishermatrix submodule

# **CHAPTER**

# **CONTRIBUTING**

Thanks for considering contributing! Please read this document to learn the various ways you can contribute to this project and how to go about doing it.

# **5.1 Bug reports and feature requests**

# **5.1.1 Did you find a bug?**

First, do [a quick search](https://github.com/santiagocasas/cosmicfishpie/issues) to see whether your issue has already been reported. If your issue has already been reported, please comment on the existing issue.

Otherwise, open [a new GitHub issue.](https://github.com/santiagocasas/cosmicfishpie/issues) Be sure to include a clear title and description. The description should include as much relevant information as possible. The description should explain how to reproduce the erroneous behavior as well as the behavior you expect to see. Ideally you would include a code sample or an executable test case demonstrating the expected behavior.

# **5.1.2 Do you have a suggestion for an enhancement or new feature?**

We use GitHub issues to track feature requests. Before you create a feature request:

- Make sure you have a clear idea of the enhancement you would like. If you have a vague idea, consider discussing it first on a GitHub issue.
- Check the documentation to make sure your feature does not already exist.
- Do [a quick search](https://github.com/santiagocasas/cosmicfishpie/issues) to see whether your feature has already been suggested.

When creating your request, please:

- Provide a clear title and description.
- Explain why the enhancement would be useful. It may be helpful to highlight the feature in other libraries.
- Include code examples to demonstrate how the enhancement would be used.

# **5.2 Making a pull request**

When you're ready to contribute code to address an open issue, please follow these guidelines to help us be able to review your pull request (PR) quickly.

1. **Initial setup** (only do this once)

If you haven't already done so, please [fork](https://help.github.com/en/enterprise/2.13/user/articles/fork-a-repo) this repository on GitHub.

Then clone your fork locally with

git clone https://github.com/USERNAME/cosmicfishpie.git

or

git clone git@github.com:USERNAME/cosmicfishpie.git

At this point the local clone of your fork only knows that it came from *your* repo, github.com/USERNAME/cosmicfishpie.git, but doesn't know anything the *main* repo, [https://github.com/santiagocasas/cosmicfishpie.git.](https://github.com/santiagocasas/cosmicfishpie) You can see this by running

```
git remote -v
```
which will output something like this:

```
origin https://github.com/USERNAME/cosmicfishpie.git (fetch)
origin https://github.com/USERNAME/cosmicfishpie.git (push)
```
This means that your local clone can only track changes from your fork, but not from the main repo, and so you won't be able to keep your fork up-to-date with the main repo over time. Therefore you'll need to add another "remote" to your clone that points to [https://github.com/santiagocasas/cosmicfishpie.git.](https://github.com/santiagocasas/cosmicfishpie) To do this, run the following:

git remote add upstream https://github.com/santiagocasas/cosmicfishpie.git

Now if you do git remote -v again, you'll see

```
origin https://github.com/USERNAME/cosmicfishpie.git (fetch)
origin https://github.com/USERNAME/cosmicfishpie.git (push)
upstream https://github.com/santiagocasas/cosmicfishpie.git (fetch)
upstream https://github.com/santiagocasas/cosmicfishpie.git (push)
```
Finally, you'll need to create a Python 3 virtual environment suitable for working on this project. There a number of tools out there that making working with virtual environments easier. The most direct way is with the [venv](https://docs.python.org/3.7/library/venv.html) [module](https://docs.python.org/3.7/library/venv.html) in the standard library, but if you're new to Python or you don't already have a recent Python 3 version installed on your machine, we recommend [Miniconda.](https://docs.conda.io/en/latest/miniconda.html)

On Mac, for example, you can install Miniconda with [Homebrew:](https://brew.sh/)

brew install miniconda

Then you can create and activate a new Python environment by running:

conda create -n cosmicfishpie python=3.9 conda activate cosmicfishpie

Once your virtual environment is activated, you can install your local clone in "editable mode" with

```
pip install -U pip setuptools wheel
pip install -e .[dev]
```
The "editable mode" comes from the -e argument to pip, and essential just creates a symbolic link from the site-packages directory of your virtual environment to the source code in your local clone. That way any changes you make will be immediately reflected in your virtual environment.

### 2. **Ensure your fork is up-to-date**

Once you've added an "upstream" remote pointing to [https://github.com/allenai/python-package-temlate.git,](https://github.com/santiagocasas/cosmicfishpie) keeping your fork up-to-date is easy:

```
git checkout main # if not already on main
git pull --rebase upstream main
git push
```
### 3. **Create a new branch to work on your fix or enhancement**

Committing directly to the main branch of your fork is not recommended. It will be easier to keep your fork clean if you work on a separate branch for each contribution you intend to make.

You can create a new branch with

```
# replace BRANCH with whatever name you want to give it
git checkout -b BRANCH
git push -u origin BRANCH
```
### 4. **Test your changes**

Our continuous integration (CI) testing runs [a number of checks](https://github.com/santiagocasas/cosmicfishpie/actions) for each pull request on [GitHub Actions.](https://github.com/features/actions) You can run most of these tests locally, which is something you should do *before* opening a PR to help speed up the review process and make it easier for us.

First, you should run [isort](https://github.com/PyCQA/isort) and [black](https://github.com/psf/black) to make sure you code is formatted consistently. Many IDEs support code formatters as plugins, so you may be able to setup isort and black to run automatically everytime you save. For example, [black.vim](https://github.com/psf/black/tree/master/plugin) will give you this functionality in Vim. But both isort and black are also easy to run directly from the command line. Just run this from the root of your clone:

isort . black .

Our CI also uses [ruff](https://github.com/astral-sh/ruff) to lint the code base and [mypy](http://mypy-lang.org/) for type-checking. You should run both of these next with

ruff check .

and

mypy .

We also strive to maintain high test coverage, so most contributions should include additions to [the unit tests.](https://github.com/santiagocasas/cosmicfishpie/tree/main/tests) These tests are run with [pytest](https://docs.pytest.org/en/latest/), which you can use to locally run any test modules that you've added or changed.

For example, if you've fixed a bug in cosmicfishpie/a/b.py, you can run the tests specific to that module with

pytest -v tests/a/b\_test.py

If your contribution involves additions to any public part of the API, we require that you write docstrings for each function, method, class, or module that you add. See the *[Writing docstrings](#page-71-0)* section below for details on the syntax. You should test to make sure the API documentation can build without errors by running

make docs

If the build fails, it's most likely due to small formatting issues. If the error message isn't clear, feel free to comment on this in your pull request.

And finally, please update the [CHANGELOG](https://github.com/santiagocasas/cosmicfishpie/blob/main/CHANGELOG.md) with notes on your contribution in the "Unreleased" section at the top.

After all of the above checks have passed, you can now open [a new GitHub pull request.](https://github.com/santiagocasas/cosmicfishpie/pulls) Make sure you have a clear description of the problem and the solution, and include a link to relevant issues.

We look forward to reviewing your PR!

# <span id="page-71-0"></span>**5.2.1 Writing docstrings**

We use [Sphinx](https://www.sphinx-doc.org/en/master/index.html) to build our API docs, which automatically parses all docstrings of public classes and methods using the [autodoc](https://www.sphinx-doc.org/en/master/usage/extensions/autodoc.html) extension. Please refer to autoc's documentation to learn about the docstring syntax.
## **CHAPTER**

**SIX**

# **INDICES AND TABLES**

- genindex
- modindex

## **PYTHON MODULE INDEX**

#### c

colors (*Unix*), [25](#page-28-0) cosmicfishpie.analysis, [43](#page-46-0) cosmicfishpie.analysis.colors, [25](#page-28-1) cosmicfishpie.analysis.fisher\_derived, [28](#page-31-0) cosmicfishpie.analysis.fisher\_matrix, [29](#page-32-0) cosmicfishpie.analysis.fisher\_operations, [34](#page-37-0) cosmicfishpie.analysis.fisher\_plot\_analysis, [36](#page-39-0) cosmicfishpie.analysis.fisher\_plotting, [39](#page-42-0) cosmicfishpie.analysis.plot\_comparison, [40](#page-43-0) cosmicfishpie.analysis.utilities, [41](#page-44-0) cosmicfishpie.CMBsurvey, [6](#page-9-0) cosmicfishpie.CMBsurvey.CMB\_cov, [5](#page-8-0) cosmicfishpie.CMBsurvey.CMB\_obs, [6](#page-9-1) cosmicfishpie.cosmology, [50](#page-53-0) cosmicfishpie.cosmology.cosmology, [43](#page-46-1) cosmicfishpie.cosmology.nuisance, [49](#page-52-0) cosmicfishpie.fishermatrix, [61](#page-64-0) cosmicfishpie.fishermatrix.config, [50](#page-53-1) cosmicfishpie.fishermatrix.cosmicfish, [55](#page-58-0) cosmicfishpie.fishermatrix.derivatives, [58](#page-61-0) cosmicfishpie.LSSsurvey, [25](#page-28-2) cosmicfishpie.LSSsurvey.photo\_cov, [6](#page-9-2) cosmicfishpie.LSSsurvey.photo\_obs, [8](#page-11-0) cosmicfishpie.LSSsurvey.photo\_window, [12](#page-15-0) cosmicfishpie.LSSsurvey.spectro\_cov, [13](#page-16-0) cosmicfishpie.LSSsurvey.spectro\_obs, [18](#page-21-0) cosmicfishpie.utilities, [62](#page-65-0) cosmicfishpie.utilities.utils, [61](#page-64-1) cosmicfishpie.version, [62](#page-65-1)

## f

fisher\_derived (*Unix*), [28](#page-31-1) fisher\_matrix (*Unix*), [29](#page-32-1) fisher\_operations (*Unix*), [34](#page-37-1) fisher\_plot\_analysis (*Unix*), [36](#page-39-1)

#### u

utilities (*Unix*), [41](#page-44-1)

# **INDEX**

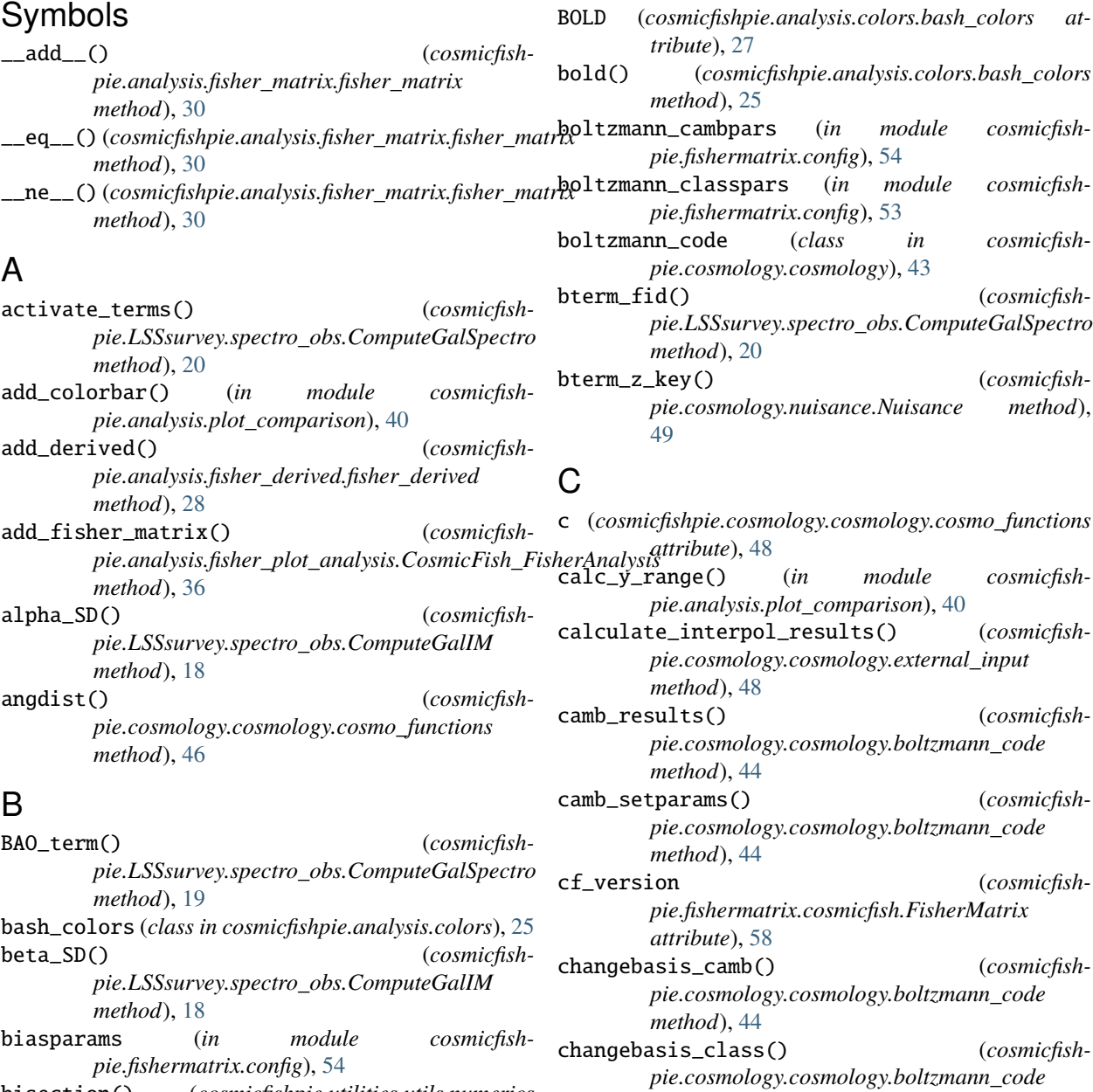

*method*), [44](#page-47-0)

check\_symmetric() (*cosmicfishpie.analysis.fisher\_matrix.fisher\_matrix*

- bisection() (*cosmicfishpie.utilities.utils.numerics static method*), [61](#page-64-2)
- blue() (*cosmicfishpie.analysis.colors.bash\_colors method*), [25](#page-28-3)

*method*), [30](#page-33-0) class\_results() (*cosmicfishpie.cosmology.cosmology.boltzmann\_code method*), [44](#page-47-0) class\_setparams() (*cosmicfishpie.cosmology.cosmology.boltzmann\_code method*), [44](#page-47-0) closest() (*cosmicfishpie.utilities.utils.numerics static method*), [61](#page-64-2) clsintegral() (*cosmicfishpie.LSSsurvey.photo\_obs.ComputeCls method*), [8](#page-11-1) CMB\_fishermatrix() (*cosmicfishpie.fishermatrix.cosmicfish.FisherMatrix method*), [55](#page-58-1) cmb\_power() (*cosmicfishpie.cosmology.cosmology.cosmo\_functions method*), [46](#page-49-0) CMBCov (*class in cosmicfishpie.CMBsurvey.CMB\_cov*), [5](#page-8-1) colors module, [25](#page-28-3) comoving() (*cosmicfishpie.cosmology.cosmology.cosmo\_functions method*), [46](#page-49-0) compare\_errors() (*cosmicfishpie.analysis.fisher\_plotting.fisher\_plotting method*), [39](#page-42-1) compute() (*cosmicfishpie.fishermatrix.cosmicfish.FisherMatrix method*), [55](#page-58-1) compute\_all() (*cosmicfishpie.CMBsurvey.CMB\_obs.ComputeCls method*), [6](#page-9-3) compute\_all() (*cosmicfishpie.LSSsurvey.photo\_obs.ComputeCls method*), [8](#page-11-1) compute\_binned\_derivs() (*cosmicfishpie.fishermatrix.cosmicfish.FisherMatrix method*), [56](#page-59-0) compute\_covmat() (*cosmicfishpie.CMBsurvey.CMB\_cov.CMBCov method*), [5](#page-8-1) compute\_covmat() (*cosmicfishpie.LSSsurvey.photo\_cov.PhotoCov method*), [7](#page-10-0) compute\_derivs() (*cosmicfishpie.CMBsurvey.CMB\_cov.CMBCov method*), [5](#page-8-1) compute\_derivs() (*cosmicfishpie.LSSsurvey.photo\_cov.PhotoCov method*), [7](#page-10-0) compute\_derivs() (*cosmicfishpie.LSSsurvey.spectro\_cov.SpectroDerivs method*), [16](#page-19-0)

compute\_ellipse() (*cosmicfishpie.analysis.fisher\_plot\_analysis.CosmicFish\_FisherAnalysis method*), [36](#page-39-2) compute\_gaussian() (*cosmicfishpie.analysis.fisher\_plot\_analysis.CosmicFish\_FisherAnalysis method*), [36](#page-39-2) compute\_kernels() (*cosmicfishpie.LSSsurvey.photo\_obs.ComputeCls method*),  $\overline{Q}$ compute\_plot\_range() (*cosmicfishpie.analysis.fisher\_plot\_analysis.CosmicFish\_FisherAnalysis method*), [37](#page-40-0) ComputeCls (*class in cosmicfishpie.CMBsurvey.CMB\_obs*), [6](#page-9-3) ComputeCls (*class in cosmicfishpie.LSSsurvey.photo\_obs*), [8](#page-11-1) computecls() (*cosmicfishpie.CMBsurvey.CMB\_obs.ComputeCls method*), [6](#page-9-3) computecls() (*cosmicfishpie.LSSsurvey.photo\_obs.ComputeCls method*), [9](#page-12-0) ComputeGalIM (*class in cosmicfishpie.LSSsurvey.spectro\_obs*), [18](#page-21-1) ComputeGalSpectro (*class in cosmicfishpie.LSSsurvey.spectro\_obs*), [18](#page-21-1) confidence\_coefficient() (*in module cosmicfishpie.analysis.utilities*), [41](#page-44-2) CosmicFish\_FisherAnalysis (*class in cosmicfishpie.analysis.fisher\_plot\_analysis*), [36](#page-39-2) CosmicFish\_write\_header() (*in module cosmicfishpie.analysis.utilities*), [41](#page-44-2) cosmicfishpie.analysis module, [43](#page-46-2) cosmicfishpie.analysis.colors module, [25](#page-28-3) cosmicfishpie.analysis.fisher\_derived module, [28](#page-31-2) cosmicfishpie.analysis.fisher\_matrix module, [29](#page-32-2) cosmicfishpie.analysis.fisher\_operations module, [34](#page-37-2) cosmicfishpie.analysis.fisher\_plot\_analysis module, [36](#page-39-2) cosmicfishpie.analysis.fisher\_plotting module, [39](#page-42-1) cosmicfishpie.analysis.plot\_comparison module, [40](#page-43-1) cosmicfishpie.analysis.utilities module, [41](#page-44-2) cosmicfishpie.CMBsurvey module, [6](#page-9-3) cosmicfishpie.CMBsurvey.CMB\_cov module, [5](#page-8-1)

cosmicfishpie.CMBsurvey.CMB\_obs module, [6](#page-9-3) cosmicfishpie.cosmology module, [50](#page-53-2) cosmicfishpie.cosmology.cosmology module, [43](#page-46-2) cosmicfishpie.cosmology.nuisance module, [49](#page-52-1) cosmicfishpie.fishermatrix module, [61](#page-64-2) cosmicfishpie.fishermatrix.config module, [50](#page-53-2) cosmicfishpie.fishermatrix.cosmicfish module, [55](#page-58-1) cosmicfishpie.fishermatrix.derivatives module, [58](#page-61-1) cosmicfishpie.LSSsurvey module, [25](#page-28-3) cosmicfishpie.LSSsurvey.photo\_cov module, [6](#page-9-3) cosmicfishpie.LSSsurvey.photo\_obs module, [8](#page-11-1) cosmicfishpie.LSSsurvey.photo\_window module, [12](#page-15-1) cosmicfishpie.LSSsurvey.spectro\_cov module, [13](#page-16-1) cosmicfishpie.LSSsurvey.spectro\_obs module, [18](#page-21-1) cosmicfishpie.utilities module, [62](#page-65-2) cosmicfishpie.utilities.utils module, [61](#page-64-2) cosmicfishpie.version module, [62](#page-65-2) cosmo\_functions (*class in cosmicfishpie.cosmology.cosmology*), [44](#page-47-0) cov() (*cosmicfishpie.LSSsurvey.spectro\_cov.SpectroCov method*), [14](#page-17-0)

# D

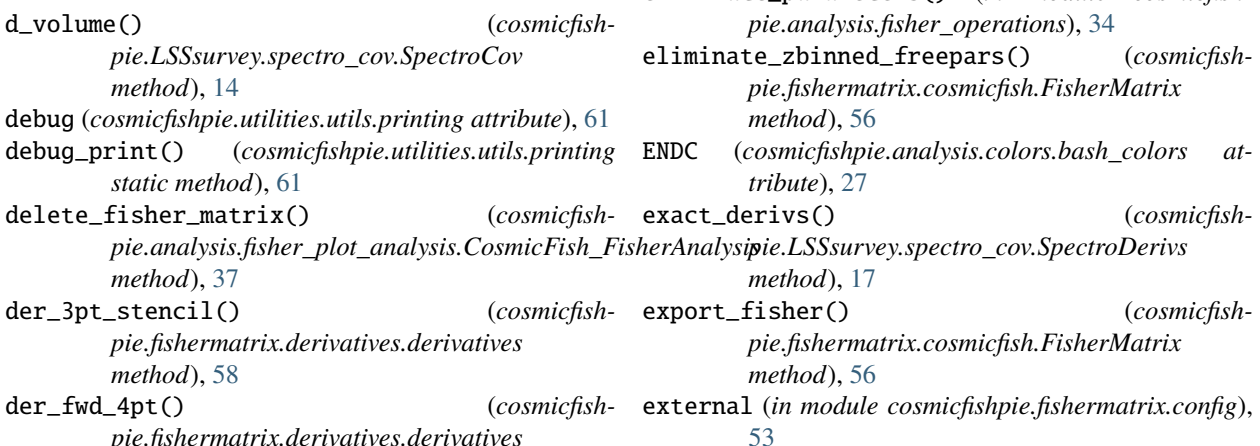

*method*), [59](#page-62-0) derivative\_3pt() (*cosmicfishpie.fishermatrix.derivatives.derivatives method*), [59](#page-62-0) derivative\_forward\_4pt() (*cosmicfishpie.fishermatrix.derivatives.derivatives method*), [59](#page-62-0) derivative\_poly() (*cosmicfishpie.fishermatrix.derivatives.derivatives method*), [60](#page-63-0) derivative\_stem() (*cosmicfishpie.fishermatrix.derivatives.derivatives method*), [60](#page-63-0) derivatives (*class in cosmicfishpie.fishermatrix.derivatives*), [58](#page-61-1) determinant() (*cosmicfishpie.analysis.fisher\_matrix.fisher\_matrix method*), [30](#page-33-0) dewiggled\_pdd() (*cosmicfishpie.LSSsurvey.spectro\_obs.ComputeGalSpectro method*), [20](#page-23-0) dlnpobs\_dcosmop() (*cosmicfish-*

*pie.LSSsurvey.spectro\_cov.SpectroDerivs method*), [16](#page-19-0)

dlnpobs\_dnuisp() (*cosmicfishpie.LSSsurvey.spectro\_cov.SpectroDerivs method*), [16](#page-19-0)

dlnpobs\_dp() (*cosmicfishpie.LSSsurvey.spectro\_cov.SpectroDerivs method*), [17](#page-20-0)

E\_hubble() (*cosmicfishpie.cosmology.cosmology.cosmo\_functions*

eliminate\_columns\_rows() (*in module cosmicfishpie.analysis.fisher\_operations*), [34](#page-37-2) eliminate\_parameters() (*in module cosmicfish-*

*method*), [44](#page-47-0)

dNdz() (*cosmicfishpie.LSSsurvey.photo\_window.GalaxyPhotoDist method*), [12](#page-15-1)

# E

*pie.fishermatrix.derivatives.derivatives* **Index 75**

- external\_input (*class in pie.cosmology.cosmology*), [48](#page-51-0)
- extra\_Pshot\_noise() (*cosmicfishpie.cosmology.nuisance.Nuisance method*), [49](#page-52-1)

## F

- f\_growthrate() (*cosmicfishpie.cosmology.cosmology.cosmo\_functions method*), [46](#page-49-0) FAIL (*cosmicfishpie.analysis.colors.bash\_colors attribute*), [27](#page-30-0) fail() (*cosmicfishpie.analysis.colors.bash\_colors method*), [26](#page-29-0) faster\_integral\_efficiency() (*in module cosmicfishpie.LSSsurvey.photo\_obs*), [11](#page-14-0) fiducialcosmo (*in module cosmicfishpie.fishermatrix.config*), [54](#page-57-0) fiducialparams (*in module cosmicfishpie.fishermatrix.config*), [54](#page-57-0) filesystem (*class in cosmicfishpie.utilities.utils*), [61](#page-64-2) find\_nearest() (*cosmicfishpie.utilities.utils.numerics static method*), [61](#page-64-2) find\_nearest() (*in module cosmicfishpie.analysis.utilities*), [41](#page-44-2) FingersOfGod() (*cosmicfishpie.LSSsurvey.spectro\_obs.ComputeGalSpectro method*), [19](#page-22-0) fish\_integrand() (*cosmicfishpie.fishermatrix.cosmicfish.FisherMatrix method*), [56](#page-59-0) fisher\_calculation() (*cosmicfishpie.fishermatrix.cosmicfish.FisherMatrix method*), [57](#page-60-0) fisher\_derived module, [28](#page-31-2) fisher\_derived (*class in cosmicfishpie.analysis.fisher\_derived*), [28](#page-31-2) fisher\_integral() (*cosmicfishpie.fishermatrix.cosmicfish.FisherMatrix method*), [57](#page-60-0) fisher\_matrix module, [29](#page-32-2) fisher\_matrix (*class in cosmicfishpie.analysis.fisher\_matrix*), [29](#page-32-2) fisher\_operations module, [34](#page-37-2) fisher\_per\_bin() (*cosmicfishpie.fishermatrix.cosmicfish.FisherMatrix method*), [57](#page-60-0) fisher\_plot\_analysis module, [36](#page-39-2) fisher\_plotting (*class in cosmicfish*
	- *pie.analysis.fisher\_plotting*), [39](#page-42-1)
- FisherMatrix (*class in cosmicfishpie.fishermatrix.cosmicfish*), [55](#page-58-1)
	- free\_epsilons() (*cosmicfishpie.utilities.utils.inputiniparser method*), [61](#page-64-2)
	- freeparams (*in module cosmicfishpie.fishermatrix.config*), [54](#page-57-0)
	- fsigma8\_of\_z() (*cosmicfishpie.cosmology.cosmology.cosmo\_functions method*), [47](#page-50-0)

## G

- galaxy\_kernel() (*cosmicfishpie.LSSsurvey.photo\_obs.ComputeCls method*), [9](#page-12-0) GalaxyPhotoDist (*class in cosmicfishpie.LSSsurvey.photo\_window*), [12](#page-15-1) gcph\_bias() (*cosmicfishpie.cosmology.nuisance.Nuisance method*), [49](#page-52-1) gcsp\_bias() (*cosmicfishpie.cosmology.nuisance.Nuisance method*), [49](#page-52-1) gcsp\_bias\_at\_zm() (*cosmicfishpie.cosmology.nuisance.Nuisance method*), [50](#page-53-2) gcsp\_dndz() (*cosmicfishpie.cosmology.nuisance.Nuisance method*), [50](#page-53-2) gcsp\_zbins() (*cosmicfishpie.cosmology.nuisance.Nuisance method*), [50](#page-53-2) gcsp\_zbins\_mids() (*cosmicfishpie.cosmology.nuisance.Nuisance method*),  $50$ genwindow() (*cosmicfishpie.LSSsurvey.photo\_obs.ComputeCls method*), [9](#page-12-0) get\_confidence\_bounds() (*cosmicfishpie.analysis.fisher\_matrix.fisher\_matrix method*), [31](#page-34-0) get\_covmat() (*cosmicfishpie.CMBsurvey.CMB\_cov.CMBCov method*), [5](#page-8-1) get\_covmat() (*cosmicfishpie.LSSsurvey.photo\_cov.PhotoCov method*), [7](#page-10-0) get\_derived\_matrix() (*cosmicfishpie.analysis.fisher\_derived.fisher\_derived method*), [29](#page-32-2) get\_derived\_param\_fiducial() (*cosmicfish-*
- *pie.analysis.fisher\_derived.fisher\_derived method*), [29](#page-32-2)
- get\_derived\_param\_names() (*cosmicfish-*

*pie.analysis.fisher\_derived.fisher\_derived method*), [29](#page-32-2) get\_derived\_param\_names\_latex() (*cosmicfishpie.analysis.fisher\_derived.fisher\_derived method*), [29](#page-32-2) get\_fiducial() (*cosmicfishpie.analysis.fisher\_matrix.fisher\_matrix method*), [31](#page-34-0) get\_fisher\_eigenvalues() (*cosmicfishpie.analysis.fisher\_matrix.fisher\_matrix method*), [31](#page-34-0) get\_fisher\_eigenvectors() (*cosmicfishpie.analysis.fisher\_matrix.fisher\_matrix method*), [31](#page-34-0) get\_fisher\_inverse() (*cosmicfishpie.analysis.fisher\_matrix.fisher\_matrix method*), [31](#page-34-0) get\_fisher\_list() (*cosmicfishpie.analysis.fisher\_plot\_analysis.CosmicFish\_FisherAnalysis pie.analysis.fisher\_plot\_analysis.CosmicFish\_FisherAnalysis method*), [37](#page-40-0) get\_fisher\_matrix() (*cosmicfishpie.analysis.fisher\_matrix.fisher\_matrix method*), [31](#page-34-0) get\_fisher\_matrix() (*cosmicfish*pie.analysis.fisher\_plot\_analysis.CosmicFish\_Fish**get\alismosi** se() (*cosmicfishmethod*), [37](#page-40-0) get\_fisher\_name\_list() (*cosmicfish*pie.analysis.fisher\_plot\_analysis.CosmicFish\_Fish**ge&alt\$pxis e**() (*cosmicfishmethod*), [37](#page-40-0) get\_FoM() (*cosmicfishpie.analysis.fisher\_plotting.fisher\_plotting method*), [39](#page-42-1) get\_obs() (*cosmicfishpie.LSSsurvey.spectro\_cov.SpectroDerivs method*), [17](#page-20-0) get\_param\_fiducial() (*cosmicfishpie.analysis.fisher\_derived.fisher\_derived method*), [29](#page-32-2) get\_param\_fiducial() (*cosmicfishpie.analysis.fisher\_matrix.fisher\_matrix method*), [31](#page-34-0) get\_param\_index() (*cosmicfishpie.analysis.fisher\_matrix.fisher\_matrix method*), [31](#page-34-0) get\_param\_name() (*cosmicfishpie.analysis.fisher\_matrix.fisher\_matrix method*), [31](#page-34-0) get\_param\_name\_latex() (*cosmicfishpie.analysis.fisher\_matrix.fisher\_matrix method*), [32](#page-35-0) get\_param\_names() (*cosmicfishpie.analysis.fisher\_derived.fisher\_derived method*), [29](#page-32-2) get\_param\_names() (*cosmicfishpie.analysis.fisher\_matrix.fisher\_matrix method*), [32](#page-35-0) get\_param\_names\_latex() (*cosmicfishpie.analysis.fisher\_derived.fisher\_derived method*), [29](#page-32-2) get\_param\_names\_latex() (*cosmicfishpie.analysis.fisher\_matrix.fisher\_matrix method*), [32](#page-35-0) get\_param\_number() (*cosmicfishpie.analysis.fisher\_matrix.fisher\_matrix method*), [32](#page-35-0) get\_param\_string\_from\_value() (*cosmicfishpie.cosmology.cosmology.external\_input method*), [48](#page-51-0) get\_parameter\_latex\_names() (*cosmicfishpie.analysis.fisher\_plot\_analysis.CosmicFish\_FisherAnalysis method*), [38](#page-41-0) (*cosmicfish*- qet\_parameter\_list() (*cosmicfishmethod*), [38](#page-41-0) getcls() (*cosmicfishpie.CMBsurvey.CMB\_cov.CMBCov method*), [5](#page-8-1) getcls() (*cosmicfishpie.LSSsurvey.photo\_cov.PhotoCov method*), [7](#page-10-0) *pie.CMBsurvey.CMB\_cov.CMBCov method*), [5](#page-8-1) *pie.LSSsurvey.photo\_cov.PhotoCov method*), [7](#page-10-0) git\_version() (*cosmicfishpie.utilities.utils.filesystem static method*), [61](#page-64-2) green() (*cosmicfishpie.analysis.colors.bash\_colors method*), [26](#page-29-0) grouper() (*in module cosmicfishpie.analysis.utilities*), [41](#page-44-2) growth() (*cosmicfishpie.cosmology.cosmology.cosmo\_functions method*), [47](#page-50-0) H hardcoded\_Neff (*cosmicfishpie.cosmology.cosmology.boltzmann\_code attribute*), [44](#page-47-0) hardcoded\_neutrino\_mass\_fac (*cosmicfishpie.cosmology.cosmology.boltzmann\_code attribute*), [44](#page-47-0) HEADER (*cosmicfishpie.analysis.colors.bash\_colors attribute*), [27](#page-30-0) header() (*cosmicfishpie.analysis.colors.bash\_colors method*), [26](#page-29-0) Hubble() (*cosmicfishpie.cosmology.cosmology.cosmo\_functions method*), [45](#page-48-0)

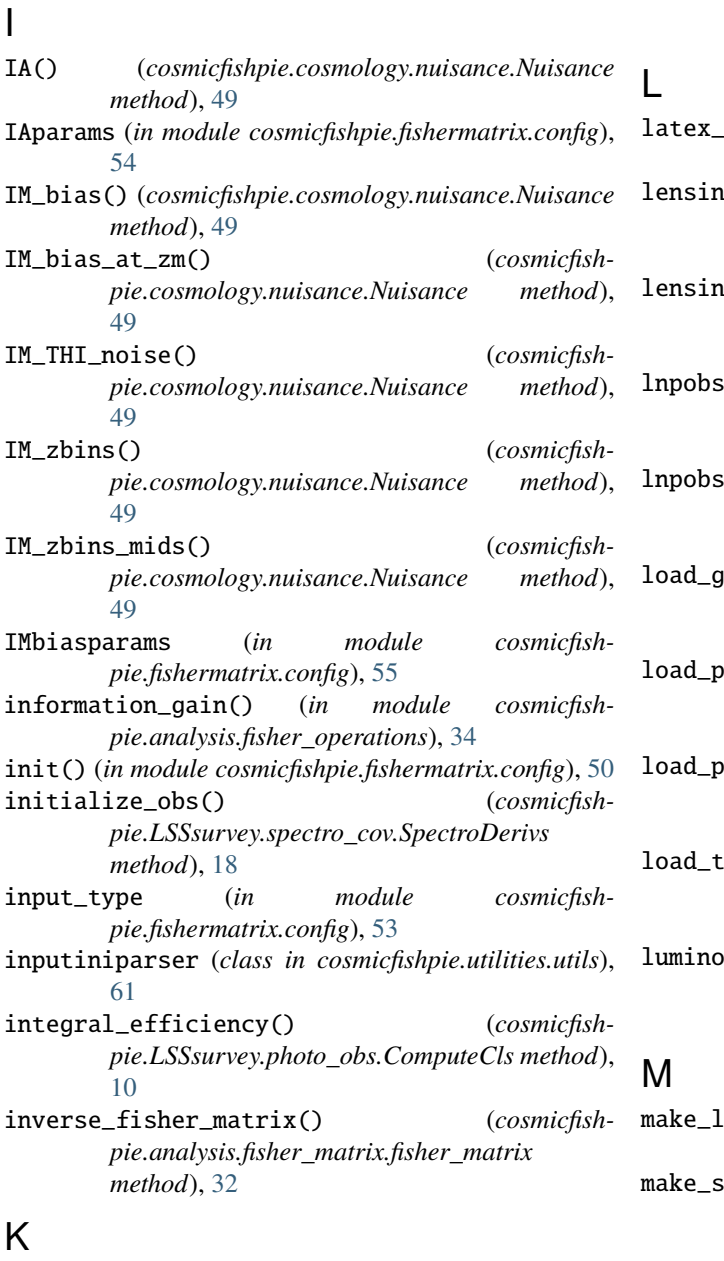

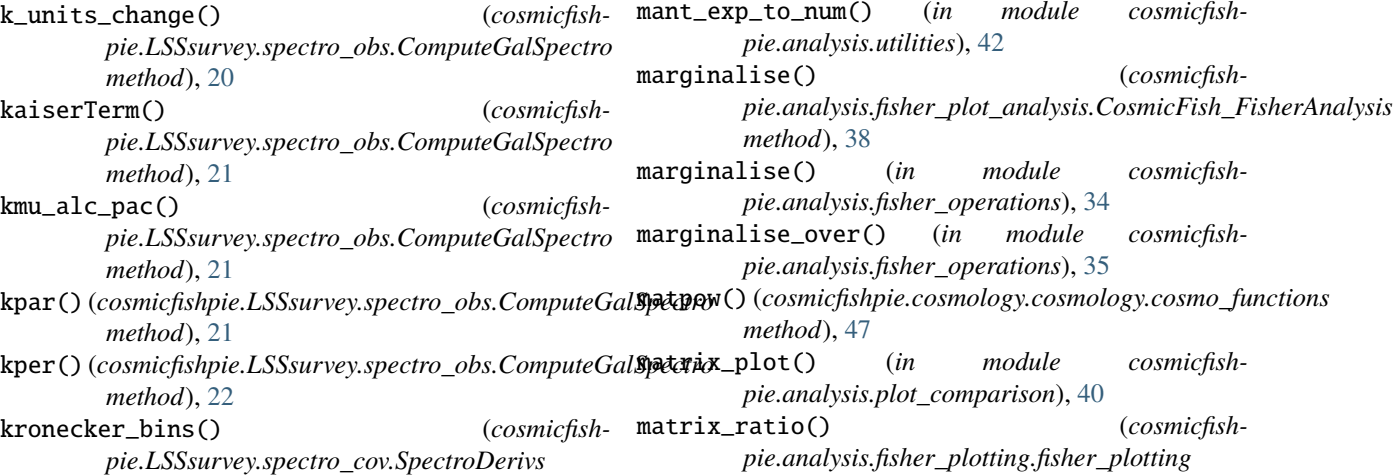

*method*), [18](#page-21-1)

- names (*in module cosmicfishpie.fishermatrix.config*), [55](#page-58-1) lensing\_efficiency() (*cosmicfish*
	- *pie.LSSsurvey.photo\_obs.ComputeCls method*), [10](#page-13-0)
- lensing\_kernel() (*cosmicfishpie.LSSsurvey.photo\_obs.ComputeCls method*), [10](#page-13-0)
- lnpobs  $\qquad \qquad \text{(cosmicfish--}$ *pie.LSSsurvey.spectro\_obs.ComputeGalSpectro method*), [22](#page-25-0)
- i\_IM() (*cosmicfishpie.LSSsurvey.spectro\_obs.ComputeGalIM method*), [18](#page-21-1)
- aussians() (*cosmicfishpie.analysis.fisher\_plotting.fisher\_plotting method*), [39](#page-42-1)
- aramnames\_from\_file() (*cosmicfishpie.analysis.fisher\_derived.fisher\_derived method*), [29](#page-32-2)
- aramnames\_from\_file() (*cosmicfishpie.analysis.fisher\_matrix.fisher\_matrix method*), [32](#page-35-0)
- $ext\_files()$  (*cosmicfishpie.cosmology.cosmology.external\_input method*), [48](#page-51-0)
- sity\_ratio() (*cosmicfishpie.cosmology.nuisance.Nuisance method*), [50](#page-53-2)
- ist() (*in module cosmicfishpie.analysis.utilities*), [41](#page-44-2) symmetric() (*cosmicfishpie.analysis.fisher\_matrix.fisher\_matrix method*), [33](#page-36-0) mant\_exp\_to\_num() (*in module cosmicfish-*

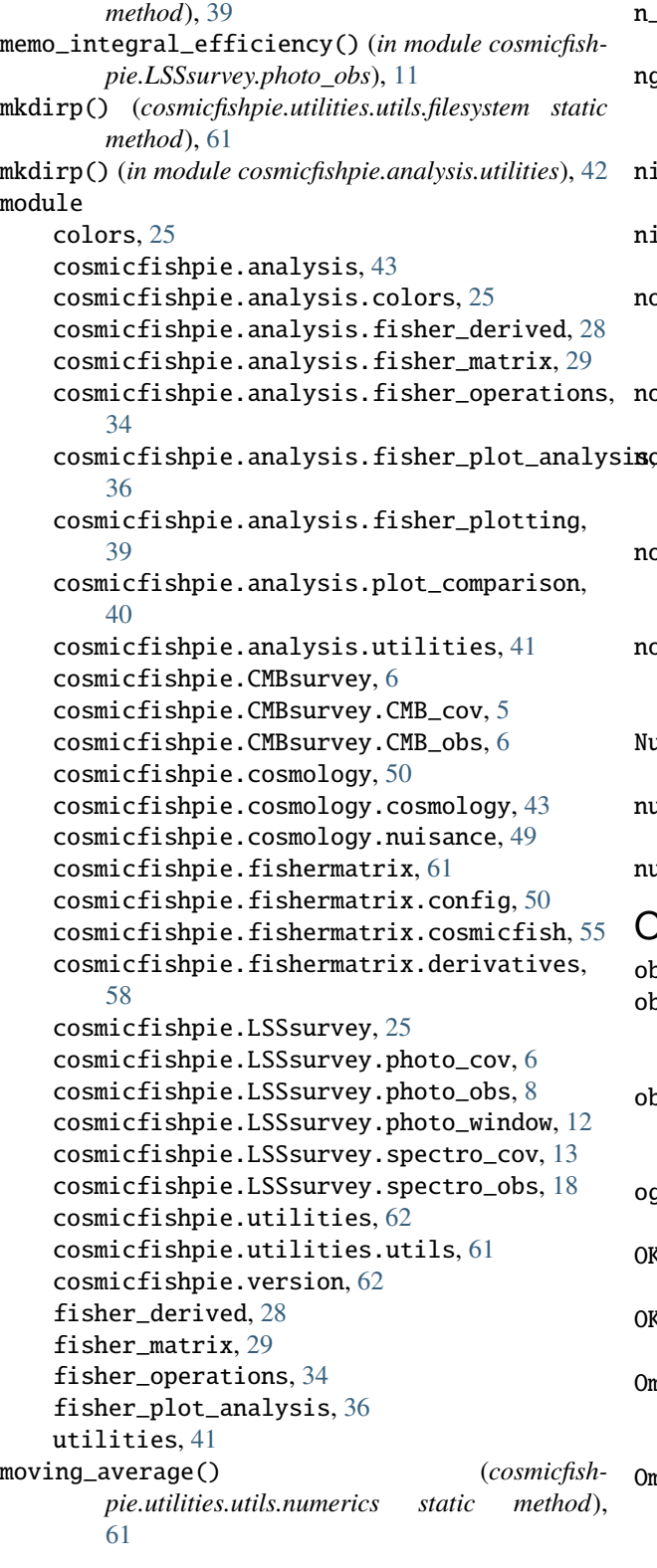

## N

n\_density() (*cosmicfishpie.LSSsurvey.spectro\_cov.SpectroCov method*), [14](#page-17-0)

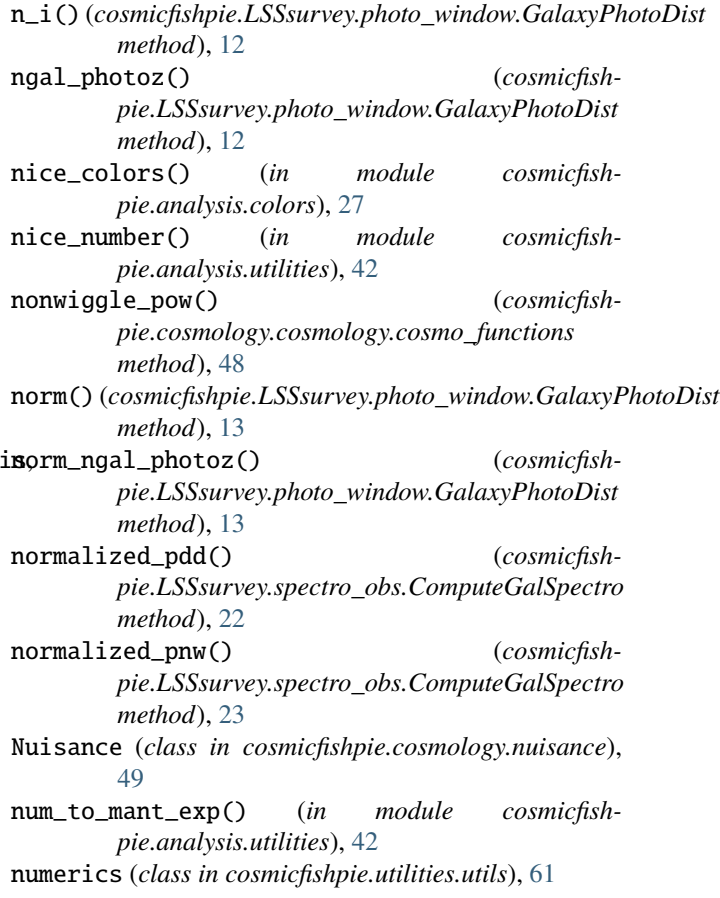

# O

obs (*in module cosmicfishpie.fishermatrix.config*), [54](#page-57-0) observed\_P\_HI() (*cosmicfishpie.LSSsurvey.spectro\_obs.ComputeGalIM method*), [18](#page-21-1) observed\_Pgg() (*cosmicfishpie.LSSsurvey.spectro\_obs.ComputeGalSpectro method*), [23](#page-26-0) og\_plot\_shades() (*in module cosmicfishpie.analysis.plot\_comparison*), [40](#page-43-1) OKBLUE (*cosmicfishpie.analysis.colors.bash\_colors attribute*), [27](#page-30-0) OKGREEN (*cosmicfishpie.analysis.colors.bash\_colors attribute*), [27](#page-30-0) Omega\_HI() (*cosmicfishpie.LSSsurvey.spectro\_obs.ComputeGalIM method*), [18](#page-21-1) Omegam\_of\_z() (*cosmicfishpie.cosmology.cosmology.cosmo\_functions method*), [45](#page-48-0)

# P

P\_limber() (*cosmicfishpie.LSSsurvey.photo\_obs.ComputeCls method*), [8](#page-11-1)

P\_noise\_21() (*cosmicfishpie.LSSsurvey.spectro\_cov.SpectroCov method*), [13](#page-16-1) P\_ThetaTheta\_Moments() (*cosmicfishpie.LSSsurvey.spectro\_obs.ComputeGalSpectro method*), [19](#page-22-0) param\_limits\_bounds() (*cosmicfishpie.analysis.fisher\_plotting.fisher\_plotting method*), [39](#page-42-1) PCA() (*cosmicfishpie.analysis.fisher\_matrix.fisher\_matrix method*), [30](#page-33-0) Pcb() (*cosmicfishpie.cosmology.cosmology.cosmo\_functions* read\_fisher\_matrices() (*cosmicfishmethod*), [45](#page-48-0) photo\_LSS\_fishermatrix() (*cosmicfishpie.fishermatrix.cosmicfish.FisherMatrix method*), [57](#page-60-0) PhotoCov (*class in cosmicfishpie.LSSsurvey.photo\_cov*), [6](#page-9-3) photoparams (*in module cosmicfishpie.fishermatrix.config*), [54](#page-57-0) pk\_LSS\_Fisher() (*cosmicfishpie.fishermatrix.cosmicfish.FisherMatrix method*), [58](#page-61-1) plot\_fisher() (*cosmicfishpie.analysis.fisher\_plotting.fisher\_plotting method*), [39](#page-42-1) plot\_shades() (*in module cosmicfishpie.analysis.plot\_comparison*), [40](#page-43-1) ploterrs() (*in module cosmicfishpie.analysis.plot\_comparison*), [40](#page-43-1) Pmm() (*cosmicfishpie.cosmology.cosmology.cosmo\_functions method*), [45](#page-48-0) print\_camb\_params() (*cosmicfishpie.cosmology.cosmology.boltzmann\_code static method*), [44](#page-47-0) print\_class\_params() (*cosmicfishpie.cosmology.cosmology.boltzmann\_code static method*), [44](#page-47-0) print\_numerical\_specs() (*cosmicfishpie.CMBsurvey.CMB\_obs.ComputeCls method*), [6](#page-9-3) print\_numerical\_specs() (*cosmicfishpie.LSSsurvey.photo\_obs.ComputeCls method*), [10](#page-13-0) print\_table() (*in module cosmicfishpie.analysis.utilities*), [43](#page-46-2) printing (*class in cosmicfishpie.utilities.utils*), [61](#page-64-2) process\_fish\_errs() (*in module cosmicfishpie.analysis.plot\_comparison*), [41](#page-44-2) protect\_degenerate() (*cosmicfishpie.analysis.fisher\_matrix.fisher\_matrix method*), [33](#page-36-0) PShotparams (*in module cosmicfishpie.fishermatrix.config*), [54](#page-57-0)

#### Q

qparallel() (*cosmicfishpie.LSSsurvey.spectro\_obs.ComputeGalSpectro method*), [23](#page-26-0)

qperpendicular() (*cosmicfishpie.LSSsurvey.spectro\_obs.ComputeGalSpectro method*), [23](#page-26-0)

## R

ray\_session() (*in module cosmicfishpie.fishermatrix.cosmicfish*), [58](#page-61-1)

*pie.analysis.fisher\_plotting.fisher\_plotting method*), [40](#page-43-1)

recap\_options() (*cosmicfishpie.fishermatrix.cosmicfish.FisherMatrix method*), [58](#page-61-1)

rel\_median\_error() (*in module cosmicfishpie.analysis.utilities*), [43](#page-46-2)

rescale\_LP() (*cosmicfishpie.cosmology.cosmology.boltzmann\_code method*), [44](#page-47-0)

reshuffle() (*cosmicfishpie.analysis.fisher\_plot\_analysis.CosmicFish\_FisherAnalysis method*), [38](#page-41-0)

reshuffle() (*in module cosmicfishpie.analysis.fisher\_operations*), [35](#page-38-0)

round\_decimals\_up() (*cosmicfishpie.utilities.utils.numerics static method*), [61](#page-64-2)

## S

save\_paramnames\_to\_file() (*cosmicfishpie.analysis.fisher\_matrix.fisher\_matrix method*), [33](#page-36-0)

save\_to\_file() (*cosmicfishpie.analysis.fisher\_matrix.fisher\_matrix method*), [33](#page-36-0)

search\_fisher\_path() (*cosmicfishpie.analysis.fisher\_plot\_analysis.CosmicFish\_FisherAnalysis method*), [38](#page-41-0)

set\_cosmicfish\_defaults() (*cosmicfishpie.cosmology.cosmology.boltzmann\_code method*), [44](#page-47-0)

set\_fiducial() (*cosmicfishpie.analysis.fisher\_matrix.fisher\_matrix method*), [33](#page-36-0)

set\_fisher\_matrix() (*cosmicfishpie.analysis.fisher\_matrix.fisher\_matrix method*), [33](#page-36-0)

set\_IM\_specs() (*cosmicfishpie.LSSsurvey.spectro\_obs.ComputeGalIM method*), [18](#page-21-1)

set\_internal\_kgrid() (*cosmicfishpie.LSSsurvey.spectro\_obs.ComputeGalSpectro method*), [24](#page-27-0) set\_param\_names() (*cosmicfishpie.analysis.fisher\_matrix.fisher\_matrix method*), [33](#page-36-0) set\_param\_names\_latex() (*cosmicfishpie.analysis.fisher\_matrix.fisher\_matrix method*), [33](#page-36-0) set\_pk\_settings() (*cosmicfishpie.fishermatrix.cosmicfish.FisherMatrix method*), [58](#page-61-1) set\_spectro\_specs() (*cosmicfishpie.LSSsurvey.spectro\_obs.ComputeGalSpectro method*), [24](#page-27-0) settings (*in module cosmicfishpie.fishermatrix.config*), [53](#page-56-0) sigma8\_of\_z() (*cosmicfishpie.cosmology.cosmology.cosmo\_functions method*), [48](#page-51-0) SigmaMG() (*cosmicfishpie.cosmology.cosmology.cosmo\_functions method*), [46](#page-49-0) sigmapNL() (*cosmicfishpie.LSSsurvey.spectro\_obs.ComputeGalSpectro method*), [24](#page-27-0) sigmavNL() (*cosmicfishpie.LSSsurvey.spectro\_obs.ComputeGalSpectro method*), [24](#page-27-0) significant\_digits() (*in module cosmicfishpie.analysis.utilities*), [43](#page-46-2) spec\_err\_z() (*cosmicfishpie.LSSsurvey.spectro\_obs.ComputeGalSpectro method*), [24](#page-27-0) specs (*in module cosmicfishpie.fishermatrix.config*), [53](#page-56-0) Spectrobiasparams (*in module cosmicfishpie.fishermatrix.config*), [55](#page-58-1) SpectroCov (*class in cosmicfishpie.LSSsurvey.spectro\_cov*), [13](#page-16-1) SpectroDerivs (*class in cosmicfishpie.LSSsurvey.spectro\_cov*), [16](#page-19-0) Spectrononlinearparams (*in module cosmicfishpie.fishermatrix.config*), [55](#page-58-1) sqrtP\_limber() (*cosmicfishpie.LSSsurvey.photo\_obs.ComputeCls method*), [11](#page-14-0) sum\_inv\_squares() (*cosmicfishpie.CMBsurvey.CMB\_cov.CMBCov method*), [6](#page-9-3) survey\_equivalence (*in module cosmicfishpie.fishermatrix.config*), [54](#page-57-0)

*pie.LSSsurvey.spectro\_obs.ComputeGalIM method*), [18](#page-21-1)

- theta\_b() (*cosmicfishpie.LSSsurvey.spectro\_obs.ComputeGalIM method*), [18](#page-21-1)
- time\_print() (*cosmicfishpie.utilities.utils.printing static method*), [61](#page-64-2)
- translate\_param\_names() (*cosmicfishpie.analysis.fisher\_matrix.fisher\_matrix method*), [33](#page-36-0)

Tsys\_func() (*cosmicfishpie.LSSsurvey.spectro\_cov.SpectroCov method*), [14](#page-17-0)

#### U

```
UNDERLINE (cosmicfishpie.analysis.colors.bash_colors
       attribute), 27
underline() (cosmicfish-
```
*pie.analysis.colors.bash\_colors method*), [26](#page-29-0) utilities

module, [41](#page-44-2)

#### V

- veff() (*cosmicfishpie.LSSsurvey.spectro\_cov.SpectroCov method*), [14](#page-17-0)
- veff\_21cm() (*cosmicfishpie.LSSsurvey.spectro\_cov.SpectroCov method*), [15](#page-18-0)
- veff\_XC() (*cosmicfishpie.LSSsurvey.spectro\_cov.SpectroCov method*), [15](#page-18-0)
- volume\_bin() (*cosmicfishpie.LSSsurvey.spectro\_cov.SpectroCov method*), [15](#page-18-0)
- volume\_survey() (*cosmicfishpie.LSSsurvey.spectro\_cov.SpectroCov method*), [16](#page-19-0)

#### W

- WARNING (*cosmicfishpie.analysis.colors.bash\_colors attribute*), [27](#page-30-0)
- warning() (*cosmicfishpie.analysis.colors.bash\_colors method*), [27](#page-30-0)

# T

Temperature() (*cosmicfish-*